# Package 'mapping'

July 22, 2021

<span id="page-0-0"></span>Type Package

Version 1.3

Date 2021-07-22

Title Automatic Download, Linking, Manipulating Coordinates for Maps

Description Maps are an important tool to visualise variables distribution across different spatial object. The mapping process require to link the data with coordinates and then generate the correspondent map. This package provide coordinates, linking and mapping functions for an automatic, flexible and easy approach of mapping workflow of different geographical statistical unit.Geographical coordinates are provided in the package and automatically linked with the input data to generate maps with internal provided functions or external functions.provide an easy, flexible and automatic approach to potentially download updated coordinates, to link statistical units with coordinates and to aggregate variables based on the spatial hierarchy of units. The object returned from the package can be used for thematic maps with the buildin functions provided in mapping or with other packages already available.

# Depends  $R$  ( $>= 3.5$ )

**Imports** tmap ( $>= 2.3-2$ ), cartography ( $>= 2.3.0$ ), graphics( $>= 3.6.1$ ), ggplot2 ( $>= 3.2.1$ ), rgdal( $>= 1.4-8$ ), sf( $>= 1.0-0$ ), utils, stats, dplyr( $>= 0.8.3$ ), leaflet( $>= 2.0.3$ ), tmaptools( $>= 2.0-2$ ), viridisLite( $>= 0.3.0$ ), grid( $>= 3.6.1$ ), httr( $>= 1.4.1$ ), curl( $>=$ 4.3), htmltools( $>= 0.5.0$ ), leafpop( $>= 0.0.5$ ), leafsync( $>=$ 0.1.0), mapview( $>= 2.7.8$ ), geojsonio( $>= 0.9.2$ ), jsonlite( $>=$ 1.7.1), stringr( $>= 1.4.0$ ), s2( $>= 1.0.6$ ), stringi( $>= 1.6.2$ )

Suggests knitr, DiagrammeR(>= 1.0.6.1), rmarkdown, validate, unrepx

Repository CRAN

URL <https://github.com/serafinialessio/mapping>

BugReports <https://github.com/serafinialessio/mapping/issues>

LazyData yes

LazyDataCompression xz

Encoding UTF-8

RoxygenNote 6.1.1

VignetteBuilder knitr

License GPL  $(>= 2)$ NeedsCompilation no Author Alessio Serafini [aut, cre], Giancarlo Ferrara [aut] Maintainer Alessio Serafini <srf.alessio@gmail.com> Date/Publication 2021-07-22 17:40:02 UTC

# R topics documented:

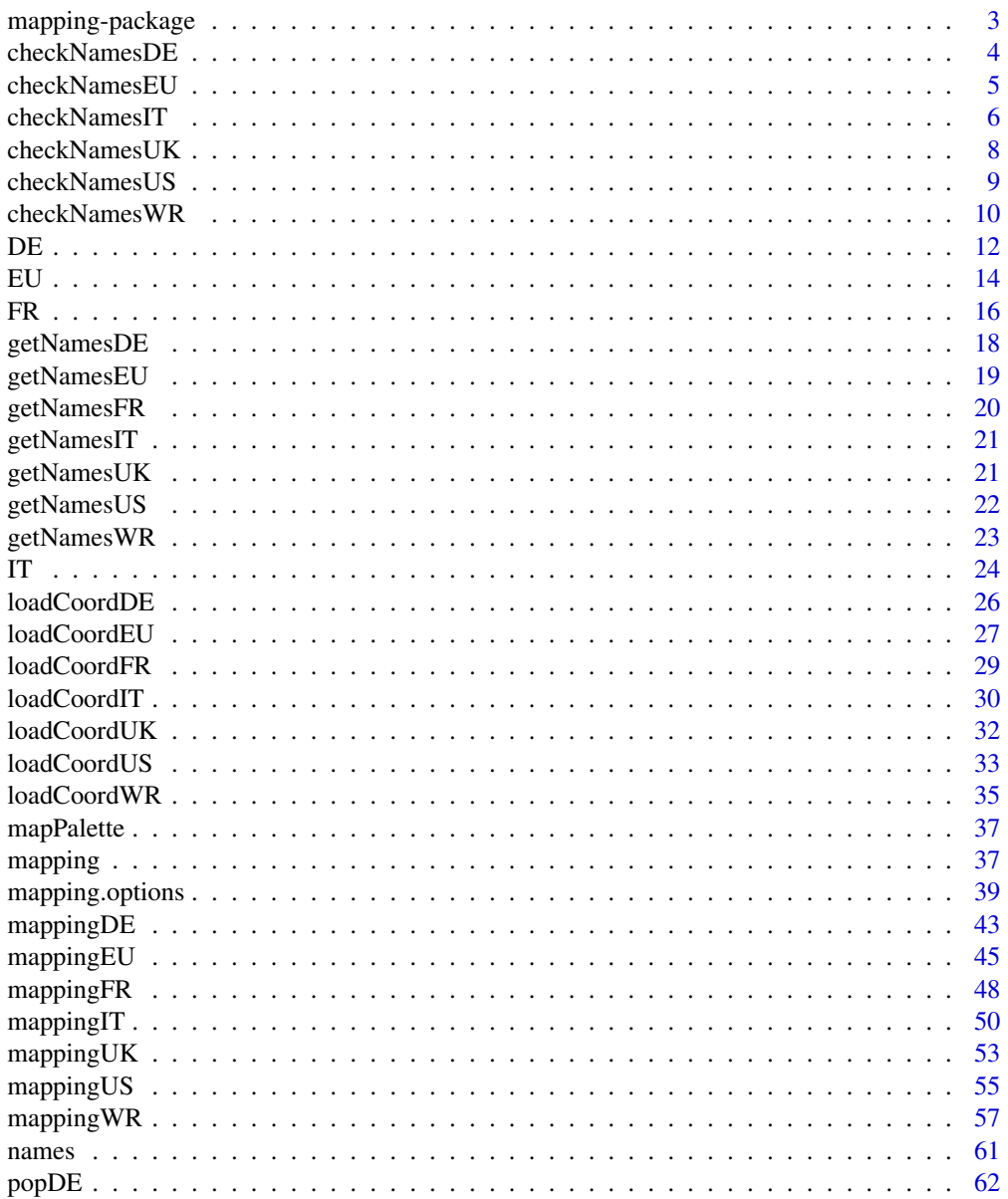

 $\sqrt{2}$ 

<span id="page-2-0"></span>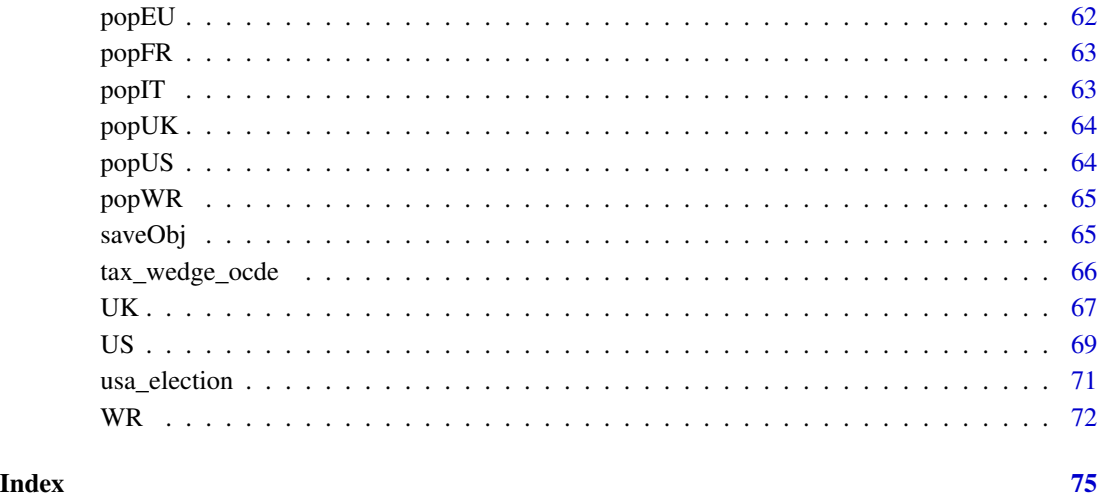

mapping-package *Worldwide, European, USA, and Italian static and interactive maps*

# Description

Maps are an inportant tool to visualise variables distribution acroos different spatial object. The mapping process require to link the data with coordinates and then generate the correspondent map. This package provide coordinates, linking and mapping functions for an automatic, flexible and easy approach of mapping workflows of differnt geographical statistical unit.Geographical coordinates are provided in the package and automatically linked with the input data to generate maps with internal provided functions or external functions.

# Details

An introduction to mappinng package is provided in vignette [A journey into mapping.](../doc/a-journey-into-mapping.html)

A graphical list of the available plots can be look at [Type of plots in mapping](../doc/type-of-plot-in-mapping.html)

Details on single country functions are also available are:

[mapping World](../doc/mapping-world.html) [mapping European Union](../doc/mapping-european-union.html) [mapping Italy](../doc/mapping-italy.html) [mapping USA](../doc/mapping-usa.html)

<span id="page-3-1"></span><span id="page-3-0"></span>

### Description

Check the differences between the names (or codes) given in input and the names (or codes), of the corresponding selected Germany statistical unit.

#### Usage

```
checkNamesDE(id, unit = c("state", "district", "municipal", "municipality"),
            matchWith = c("name", "code", "code_full"), return_logical = FALSE,
            print = TRUE, use_internet = TRUE)
```
# Arguments

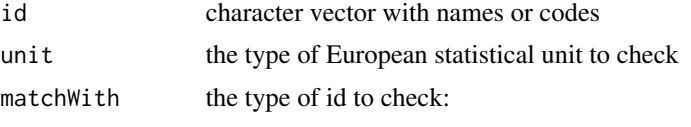

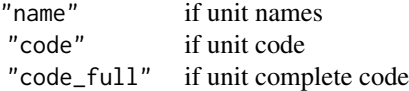

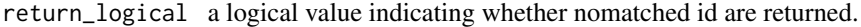

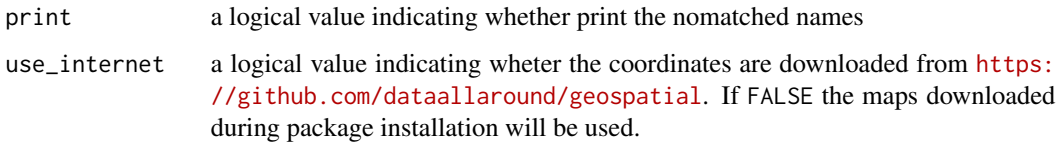

#### Details

The function provides a check between id name or code in the dataset and the corresponding selected Germany statistical unit. unit starts from the largest aggregate, "state", to the smallest, "municipality".

# Value

Returns a string vector with nomatched names or a boolean vector indicating whether or not the id matched.

#### Author(s)

Alessio Serafini

# <span id="page-4-0"></span>checkNamesEU 5

# See Also

[checkNamesEU](#page-4-1), [checkNamesUS](#page-8-1), [checkNamesWR](#page-9-1), [checkNamesUK](#page-7-1)

#### Examples

```
data("popDE")
ck <- checkNamesDE(popDE$code_state, unit = "state", matchWith = "code_full")
str(ck)
```
<span id="page-4-1"></span>checkNamesEU *Check European names*

# Description

Check the differences between the names (or codes) given in input and the names (or codes), as provided by Eurostat, of the corresponding selected European statistical unit.

# Usage

checkNamesEU(id,

```
unit = c("nuts0", "nuts1", "nuts2", "nuts3", "urau"),year = c("2021","2016", "2013", "2010", "2006", "2003"),
matchWith = c("nuts", "id", "iso2", "iso3", "country_code"),
scale = c("20", "60"), return_logical = FALSE,
print = TRUE, use_internet = TRUE)
```
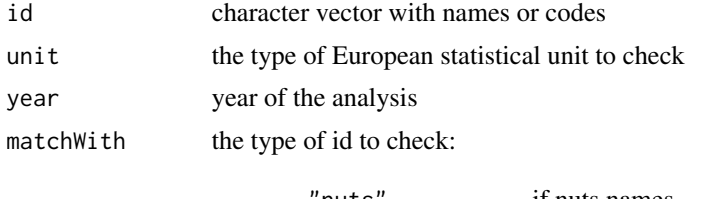

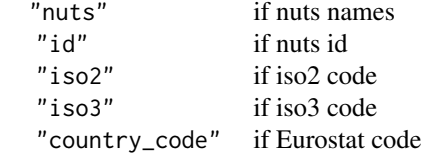

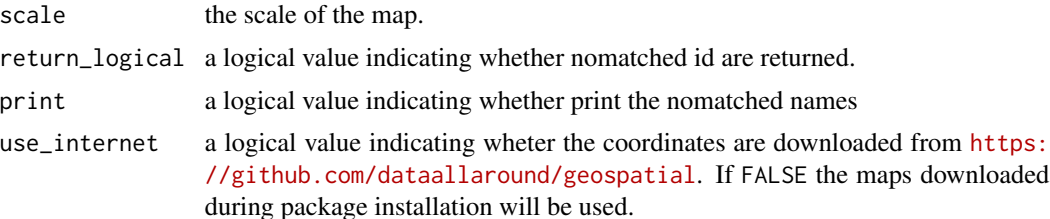

# <span id="page-5-0"></span>Details

The function provides a check between id name in the dataset and the European statistical unit. unit starts from the largest aggregate, "nuts0" (European country), to the smallest, "nuts3". Since unit can change over the years, the year of the data has to be provided.

The single unit can be coded in different ways, with names, id or iso standard.

# Value

Returns a string vector with nomatched names or a boolean vector indicating whether or not the id matched.

#### Author(s)

Alessio Serafini

# See Also

[checkNamesIT](#page-5-1), [checkNamesUS](#page-8-1), [checkNamesWR](#page-9-1)

#### Examples

```
data("popEU")
data("popEUnuts2")
# Chech only the country
ck <- checkNamesEU(id = popEU$GEO,
                   unit = "nuts0", matchWith = "id")
ck1 <- checkNamesEU(id = popEU$GEO, unit = "nuts0",
                    matchWith = "id", return_logical = TRUE,
                    print = FALSE)
popEU[ck1,]
ck2 <- checkNamesEU(id = popEUnuts2$GEO,
                   unit = "nuts2".matchWith = "id")
```
<span id="page-5-1"></span>checkNamesIT *Check Italian names*

#### Description

Check the differences between the names (or codes) given in input and the corresponding names (or codes), as provided by ISTAT, of the selected Italian statistical unit.

### checkNamesIT 7

# Usage

```
checkNamesIT(id,
            unit = c("ripartizione", "regione", "provincia","comune"),
            year = c("2021","2020", "2019", "2018", "2017"),
            matchWith = c("name", "code", "number"),
             return_logical = FALSE, print = TRUE, use_internet = TRUE)
```
# Arguments

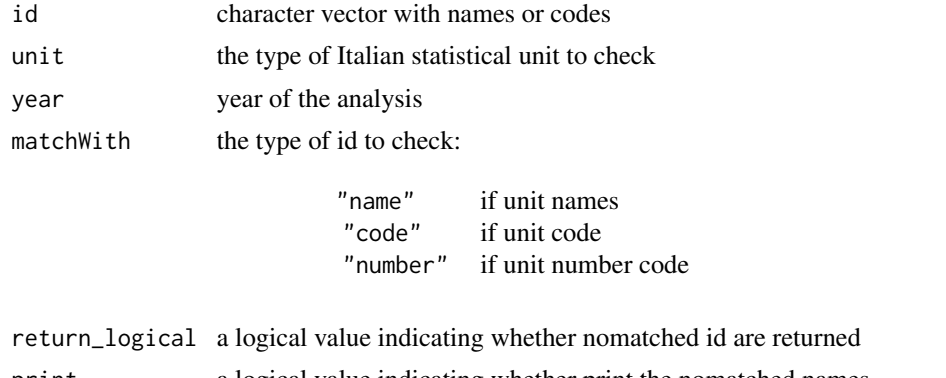

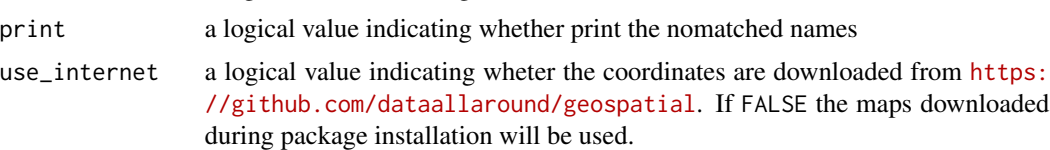

# Details

The function provides a check between id name or code in the dataset and the corresponding selected Italian statistical unit. unit starts from the largest aggregate, "ripartizione", to the smallest, "comune". Since unit can change over the years, the year of the data has to be provided.

# Value

Returns a string vector with nomatched names or a boolean vector indicating whether or not the id matched.

# Author(s)

Alessio Serafini

#### See Also

[checkNamesEU](#page-4-1), [checkNamesUS](#page-8-1), [checkNamesWR](#page-9-1)

# Examples

```
data("popIT")
ck <- checkNamesIT(popIT$ID, unit = "provincia")
str(ck)
```

```
ck <- checkNamesIT(popIT$ID, unit = "provincia", return_logical = TRUE)
str(ck)
```
<span id="page-7-1"></span>checkNamesUK *Check United Kingdom names*

# Description

Check the differences between the names (or codes) given in input and the names (or codes) of the corresponding selected United Kingdom statistical unit.

#### Usage

```
checkNamesUK(id, unit = c("country", "county"),
            year = c("2020", "2019"),
             matchWith = c("name", "code"),
             scale = c("500", "20"), return\_logical = FALSE,
             print = TRUE, use_internet = TRUE)
```
#### Arguments

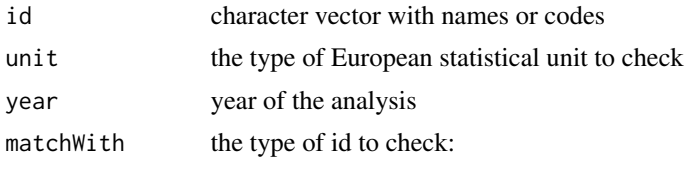

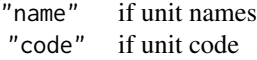

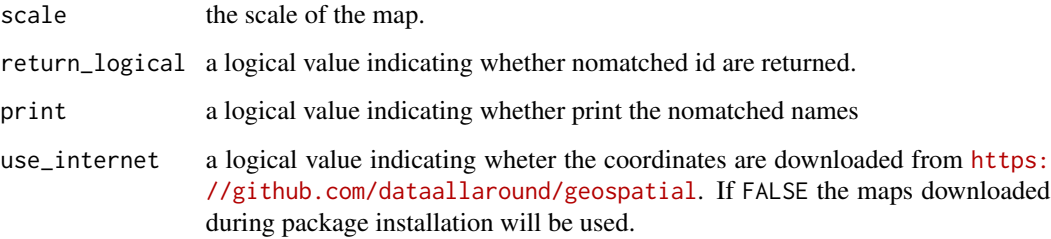

# Details

The function provides a check between id name or code in the dataset and the corresponding selected United Kingdom statistical unit. unit starts from the largest aggregate, "country", to the smallest, "county". Since unit can change over the years, the year of the data has to be provided.

# <span id="page-8-0"></span>checkNamesUS 9

# Value

Returns a string vector with nomatched names or a boolean vector indicating whether or not the id matched.

# Author(s)

Alessio Serafini

#### See Also

[checkNamesEU](#page-4-1), [checkNamesUS](#page-8-1), [checkNamesWR](#page-9-1), [checkNamesDE](#page-3-1)

#### Examples

```
data("popUK")
ck <- checkNamesUK(popUK$name, unit = "country")
str(ck)
```
<span id="page-8-1"></span>checkNamesUS *Check USA names*

# Description

Check the differences between the names given in input and the names, as provided by United States Census of Bureau, of the corresponding USA statistical unit.

# Usage

```
checkNamesUS(id,
             unit = c("country", "region", "division", "state",
                      "county", "district",
                      "district_county", "urban_area"),
             year = c("2018"), matchWith = c("name", "id", "number"),
             scale = c("20", "50", "500"), return_logical = FALSE,
             print = TRUE, use_internet = TRUE)
```
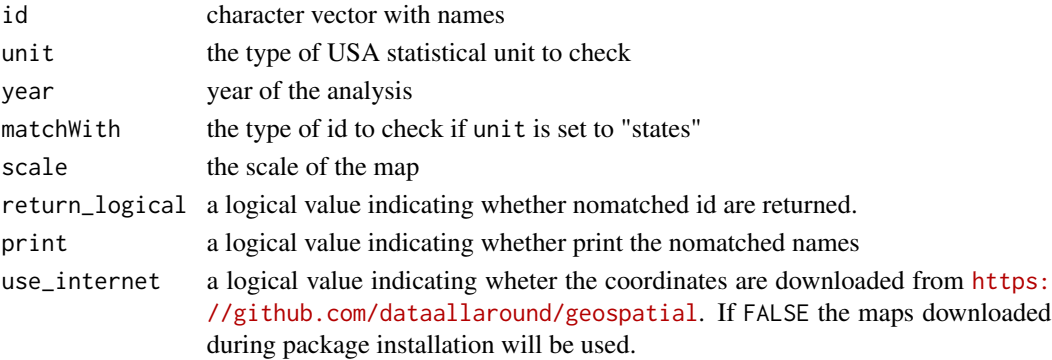

# Details

The function provides a check between id names in the dataset and the USA unit. unit starts from the largest aggregate, "country", to the smallest, "district". Since unit can change over the years, the year of the data has to be provided.

The single state can be coded in different ways, with names, id or number.

# Value

Returns a string vector with nomatched names or a boolean vector indicating whether or not the id matched.

#### See Also

[checkNamesIT](#page-5-1), [checkNamesEU](#page-4-1), [checkNamesWR](#page-9-1)

# Examples

data("popUS")

ck <- checkNamesUS(popUS\$id, unit = "state")

<span id="page-9-1"></span>checkNamesWR *Check World country names*

#### Description

Check the differences between the names (or codes) given in input and the names (or codes) of the worldwide countries.

#### Usage

```
checkNamesWR(id,
             unit = c("country", "nato", "ocde",
                      "continent", "region", "subregion",
                      "region_wb", "type_income", "type_economy"),
             matchWith = c("country", "iso2", "iso3", "iso3_eh",
                           "iso3_numeric", "iso3_un", "iso2_wb",
                           "iso3_wb", "name_formal", "name_wb"),
             res = c("low", "hi"), return\_logical = FALSE,
             print = TRUE, use_internet = TRUE)
```
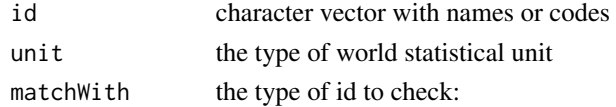

<span id="page-9-0"></span>

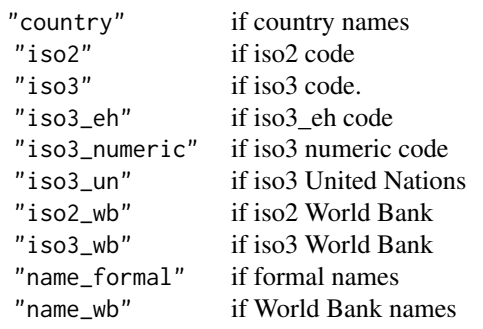

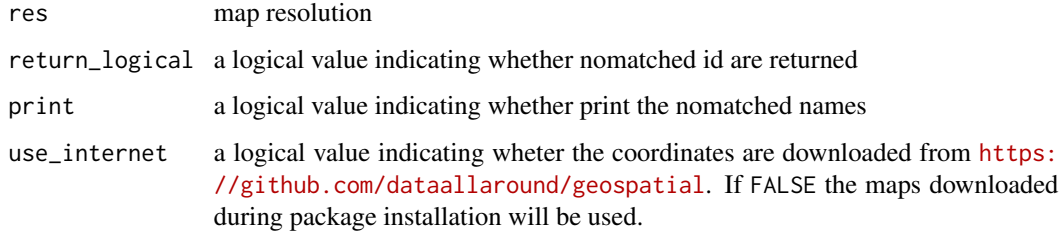

# Details

The function provides a check between id name in the dataset and the worldwide country names. The single unit can be coded in different ways, with names, id or iso standards.

#### Value

Returns a string vector with no matched names or a boolean vector indicating whether or not the id matched.

# Author(s)

Alessio Serafini

#### See Also

[checkNamesIT](#page-5-1), [checkNamesEU](#page-4-1), [checkNamesUS](#page-8-1)

# Examples

```
data("popWR")
```

```
ck <- checkNamesWR(id = popWR$country, matchWith = "country")
ck
ck1 <- checkNamesWR(id = popWR$country_code, matchWith = "iso3", return_logical = TRUE)
ck1
```
# <span id="page-11-1"></span><span id="page-11-0"></span>Description

Creates an object with data and coordinates of class DE for Germany statistical units to use with mapping functions or available in other R "maps" packages.

#### Usage

```
DE(data, colID = NULL,
   unit = c("state", "district", "municipal", "municipality"),
   matchWith = c("name", "code", "code_full"), subset = NULL,
   add = NULL, new_var_names = NULL, aggregation_fun = sum,
   aggregation_unit = NULL, aggregation_var = NULL, facets = NULL,
   check.unit.names = TRUE, dir = NULL, use_cache = TRUE,
   print = FALSE, use_internet = TRUE, crs = NULL)
```
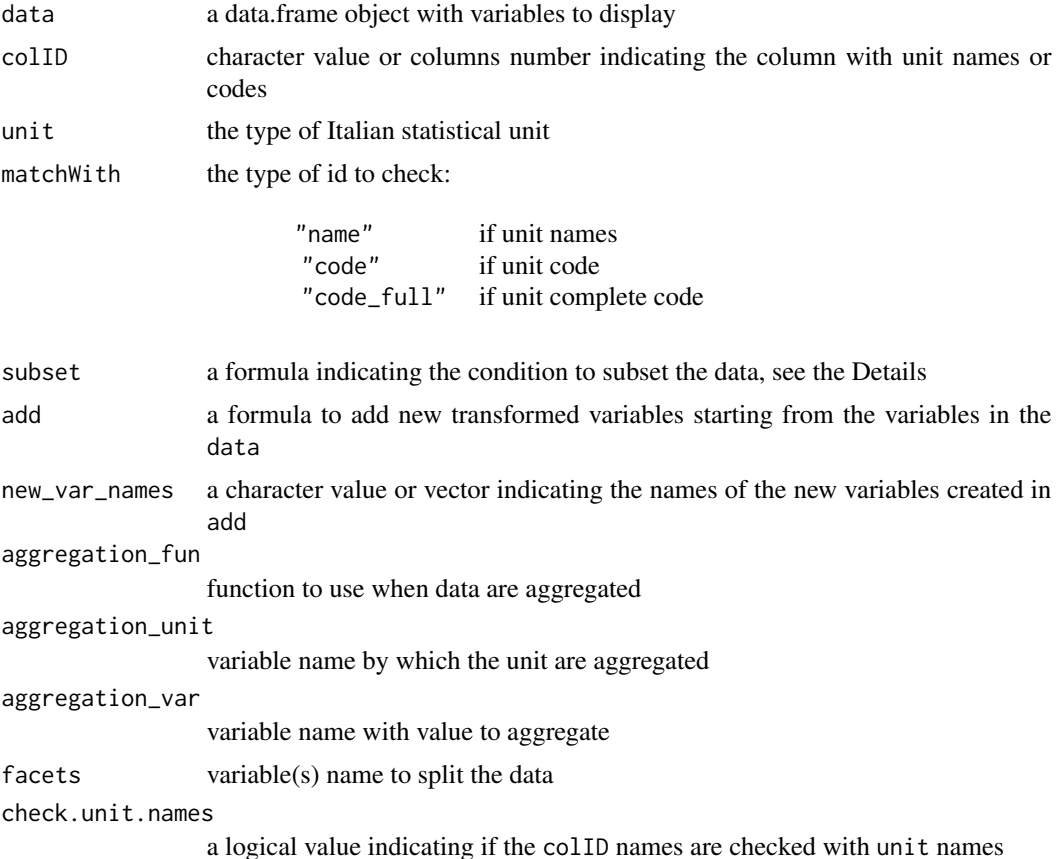

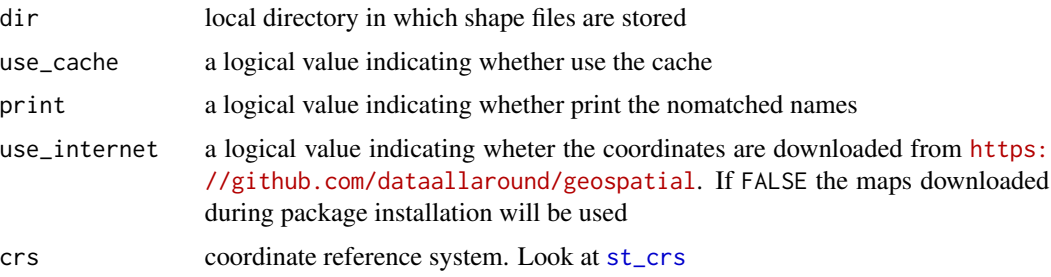

# **Details**

The function links (automatically) the id in the data and the coordinates for the given unit.

Since the names (or codes) provided in the data given in input must be checked with the unit names (or codes) available in the package, the check.unit.names provides a preliminary check.

subset provide an expression to subset the data, using a formula with the logical operators. For example, sub-samples of the data can be selected as follows:  $\sim$ I("Variable 1" == "condition 1" & "Variable 2" != "condition 2") or for example, ~I("Variable 1" > "condition 1" | "Variable 2" != "condition 2").

### Value

An object of class DE, with data and coordinates to use in functions which perform map.

# See Also

[EU](#page-13-1), [WR](#page-71-1), [US](#page-68-1), [UK](#page-66-1)

#### Examples

```
data("popDE")
de <- DE(data = popDE, colID = "code_state", unit = "state", matchWith = "code_full")
### Adding two varaibles
de2 <- DE(data = popDE, colID = "code_state", unit = "state", matchWith = "code_full",
          add = ~I(population_2020/1000) + I(population_2020/100) )
### Adding to variables and names
de3 <- DE(data = popDE, colID = "code_state", unit = "state", matchWith = "code_full",
          add = ~I(population_2020/1000) + I(population_2020/100),
          new_var_names = c("ratio1", "ratio2"))
```
# <span id="page-13-1"></span><span id="page-13-0"></span>Description

Creates an object with data and coordinates of class EU for European countries to use with mapping functions or available in other R "maps" packages.

#### Usage

```
EU(data, colID = NULL,
               unit = c("nuts0","nuts1", "nuts2", "nuts3", "urau"),
               year = c("2021","2016", "2013", "2010", "2006", "2003"),
               matchWith = c("nuts", "id", "iso2", "iso3", "country_code"),
               scale = c("20", "60"), show_eu = TRUE,subset = NULL, add = NULL, new_var_names = NULL,
          aggregation_fun = sum, aggregation_unit = NULL, aggregation_var = NULL,
               factors = NULL, check.unit. names = TRUE, dir = NULL,use_cache = TRUE, print = FALSE, use_internet = TRUE, crs = NULL)
```
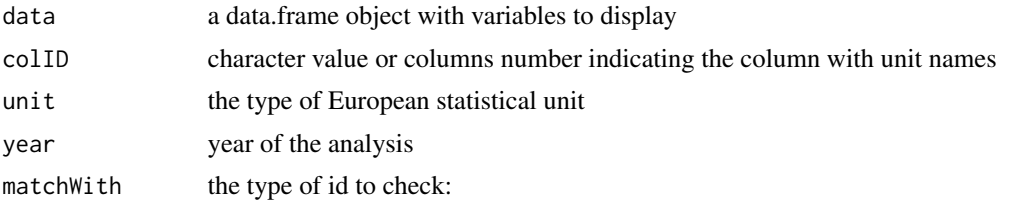

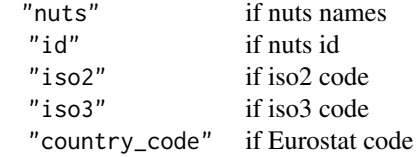

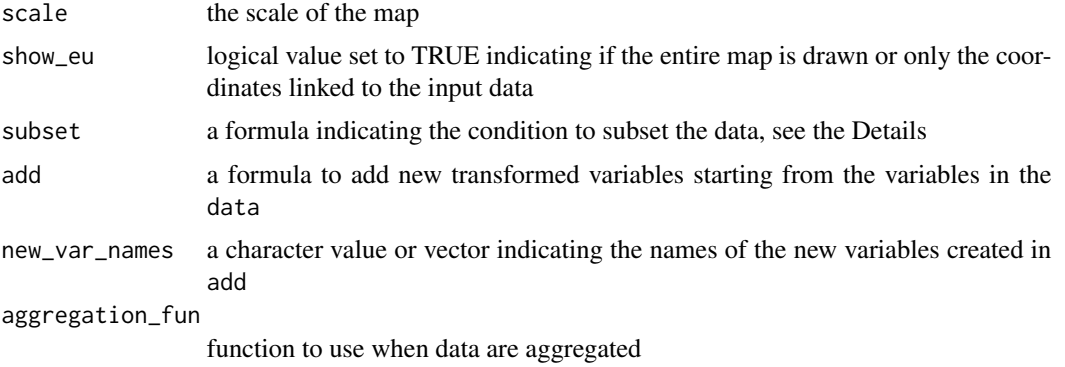

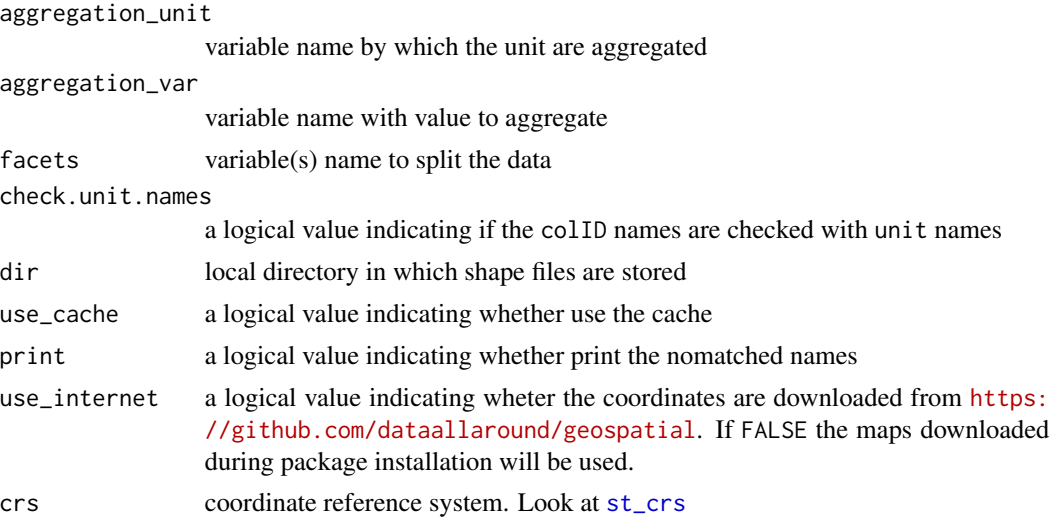

#### Details

The function links (automatically) the id in the data and the coordinates for the given unit.

Since the names (or codes) provided in the data given in input must be checked with the unit names (or codes) available in the package (as provided by Eurostat), the check.unit.names provides a preliminary check.

subset provide an expression to subset the data, using a formula with the logical operators. For example, sub-samples of the data can be selected as follows:  $\sim I("Variable 1" == "condition 1" &$ "Variable 2" != "condition 2") or for example, ~I("Variable 1" > "condition 1" | "Variable  $2" != "condition 2").$ 

### Value

An object of class EU, with data and coordinates to use in functions which perform map.

#### See Also

[WR](#page-71-1), [IT](#page-23-1), [US](#page-68-1), [DE](#page-11-1), [UK](#page-66-1)

# Examples

```
data("popEU")
popEU <- popEU
euNuts2 <- EU(data = popEU, colID = "GEO",
              unit = "nuts2", matchWith = "id")
str(euNuts2)
```

```
euNuts2_1 <- EU(data = popEU, colID = "GEO",
               unit = "nuts2", matchWith = "id",add = ~I(male/total) + I(female/total))
str(euNuts2_1)
euNuts2_2 <- EU(data = popEU, colID = "GEO",
               unit = "nuts2", matchWith = "id",add = ~I(male/total) + I(female/total),
                new_var_names = c("Per_Male", "Per_Female"))
str(euNuts2_2)
```
#### FR *Object of class* FR

# Description

Creates an object with data and coordinates of class FR for France statistical units to use with mapping functions or available in other R "maps" packages.

#### Usage

```
FR(data, collD = NULL, unit = c("region"),year = c("2021", "2020", "2019"), matchWith = c("name", "code"),
   subset = NULL, add = NULL, new_var_names = NULL,
  aggregation_fun = sum, aggregation_unit = NULL, aggregation_var = NULL,
   facets = NULL, check.unit.names = TRUE, dir = NULL, use_cache = TRUE,
   print = FALSE, use_internet = TRUE, crs = NULL)
```
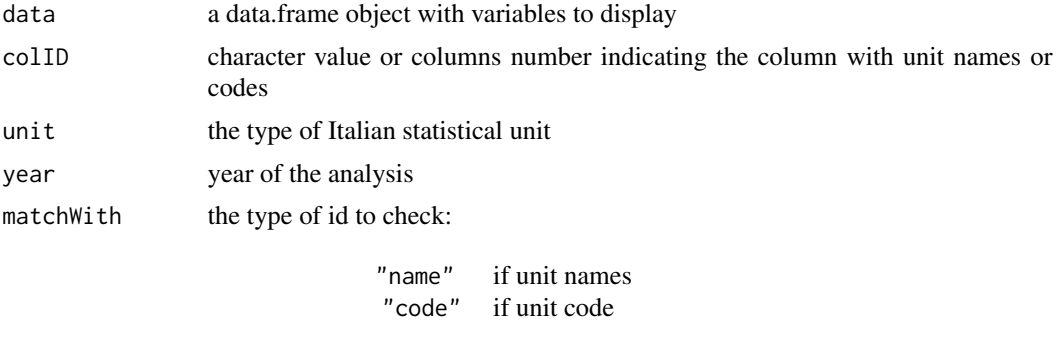

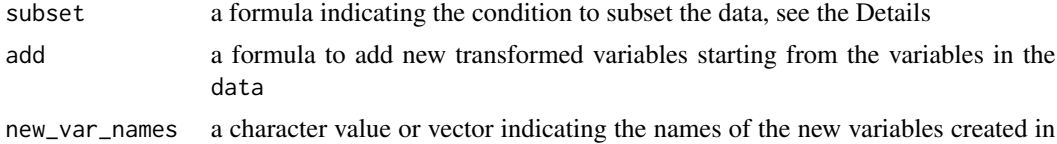

 $\mathbf{F}$ R 17

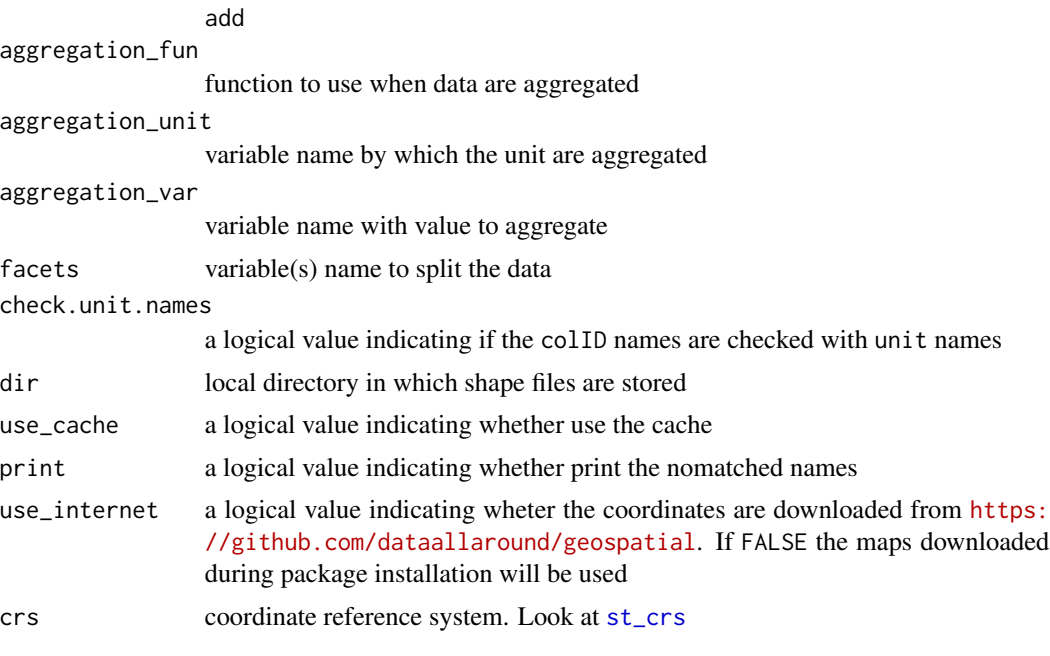

#### Details

The function links (automatically) the id in the data and the coordinates for the given unit.

Since the names (or codes) provided in the data given in input must be checked with the unit names (or codes) available in the package, the check.unit.names provides a preliminary check.

subset provide an expression to subset the data, using a formula with the logical operators. For example, sub-samples of the data can be selected as follows: ~I("Variable 1" == "condition 1" & "Variable 2" != "condition 2") or for example, ~I("Variable 1" > "condition 1" | "Variable  $2" != "condition 2").$ 

# Value

An object of class FR, with data and coordinates to use in functions which perform map.

#### See Also

[EU](#page-13-1), [WR](#page-71-1), [US](#page-68-1), [DE](#page-11-1)

# Examples

data("popFR")

 $fr < -FR(data = popFR)$ 

### Adding two varaibles

```
fr2 \leftarrow FR(data = popFR,add = \simI(population/1000) + I(population/100) )
### Adding to variables and names
fr3 \leftarrow FR(data = popFR,add = \simI(population/1000) + I(population/100),
          new_var_names = c("ratio1", "ratio2"))
```
<span id="page-17-1"></span>getNamesDE *Germany names*

# Description

Retrieves Germany statistical unit names.

#### Usage

```
getNamesDE(unit = c("state", "district", "municipal", "municipality"),
      all_levels = TRUE)
```
# Arguments

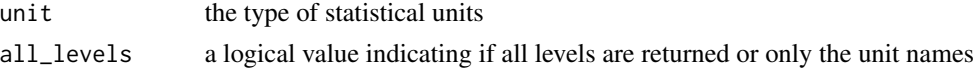

# Value

A character vector or a data frame with unit names and corresponding associated levels

# See Also

[getNamesIT](#page-20-1), [getNamesEU](#page-18-1), [getNamesWR](#page-22-1), [getNamesUK](#page-20-2)

# Examples

```
getNamesDE()
```

```
getNamesDE(unit = "district")
getNamesDE(unit = "district", all_levels = FALSE)
```
<span id="page-17-0"></span>

<span id="page-18-1"></span><span id="page-18-0"></span>getNamesEU *European names*

# Description

Retrieves European statistical unit names.

#### Usage

```
getNamesEU(year = c("2021","2016", "2013", "2010", "2006", "2003"),
       unit = c("nuts0", "nuts1", "nuts2", "nuts3"), id = FALSE, all_levels = TRUE)
```
# Arguments

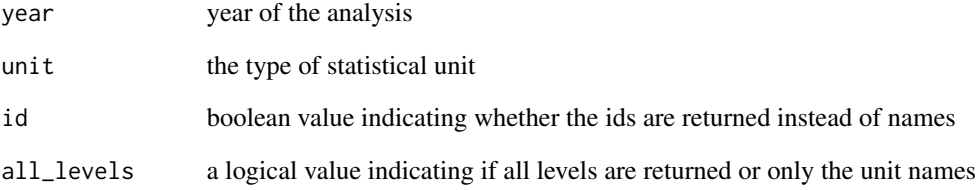

#### Value

A character vector or a data frame with unit names and corresponding associated levels.

#### See Also

[getNamesIT](#page-20-1), [getNamesUS](#page-21-1), [getNamesWR](#page-22-1), [getNamesUK](#page-20-2), [getNamesDE](#page-17-1)

# Examples

```
getNamesEU()
```

```
getNamesEU(unit = "nuts1")
getNamesEU(unit = "nuts1", all_levels = FALSE, id = FALSE)
getNamesEU(unit = "nuts1", all_levels = FALSE, id = TRUE)
```
<span id="page-19-0"></span>

# Description

Retrieves France statistical unit names.

# Usage

```
getNamesFR(year = c("2021", "2020", "2019"),
          unit = c("region"), all_levels = TRUE)
```
# Arguments

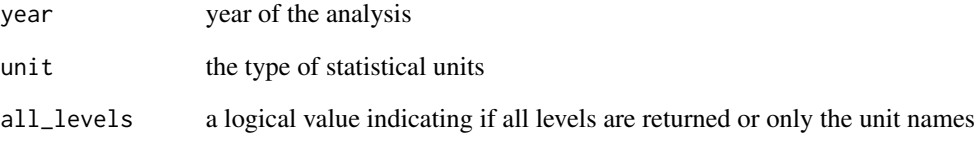

# Value

A character vector or a data frame with unit names and corresponding associated levels

#### See Also

[getNamesIT](#page-20-1), [getNamesEU](#page-18-1), [getNamesWR](#page-22-1), [getNamesDE](#page-17-1)

# Examples

getNamesFR()

getNamesFR(all\_levels = FALSE)

<span id="page-20-1"></span><span id="page-20-0"></span>getNamesIT *Italian names*

#### Description

Retrieves Italian statistical unit names.

# Usage

```
getNamesIT(year = c("2021","2020", "2019", "2018", "2017"),
       unit = c("ripartizione", "regione", "provincia", "comune"), all_levels = TRUE)
```
# Arguments

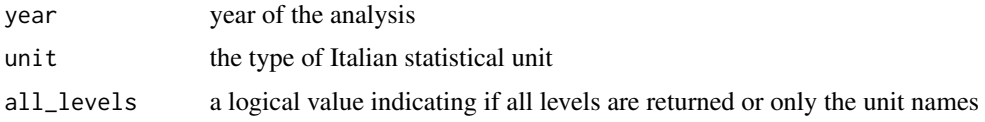

# Value

A character vector or a data frame with unit names and corresponding associated levels.

#### See Also

[getNamesEU](#page-18-1), [getNamesUS](#page-21-1), [getNamesWR](#page-22-1), [getNamesUK](#page-20-2), [getNamesDE](#page-17-1)

# Examples

```
getNamesIT()
getNamesIT(unit = "provincia")
getNamesIT(unit = "provincia", all_levels = FALSE)
```
<span id="page-20-2"></span>getNamesUK *United Kingdom names*

# Description

Retrieves United Kingdom statistical unit names.

#### Usage

```
getNamesUK(year = c("2020", "2019"),
          unit = c("country", "county"),
          all_levels = TRUE)
```
# <span id="page-21-0"></span>Arguments

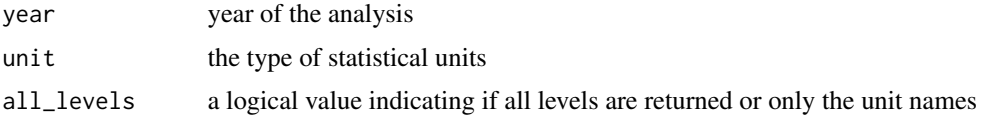

# Value

A character vector or a data frame with unit names and corresponding associated levels

#### See Also

[getNamesIT](#page-20-1), [getNamesEU](#page-18-1), [getNamesWR](#page-22-1), [getNamesDE](#page-17-1)

# Examples

getNamesUK()

getNamesUS(unit = "county") getNamesUK(unit = "county", all\_levels = FALSE)

<span id="page-21-1"></span>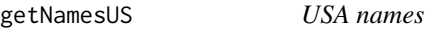

# Description

Retrieves USA statistical unit names.

# Usage

```
getNamesUS(year = "2018",
          unit = c("region", "division","state", "county",
                   "district", "district_county", "urban_area"),
          id = FALSE, all_levels = TRUE)
```
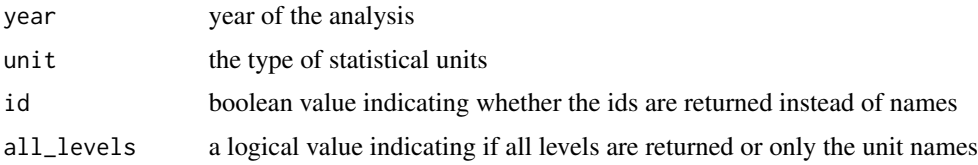

# <span id="page-22-0"></span>getNamesWR 23

# Value

A character vector or a data frame with unit names and corresponding associated levels

# See Also

[getNamesIT](#page-20-1), [getNamesEU](#page-18-1), [getNamesWR](#page-22-1), [getNamesUK](#page-20-2), [getNamesDE](#page-17-1)

### Examples

```
getNamesUS()
```

```
getNamesUS(unit = "state")
getNamesUS(unit = "state", all_levels = FALSE)
getNamesUS(unit = "county")
getNamesUS(unit = "county", all_levels = FALSE)
```
<span id="page-22-1"></span>

#### getNamesWR *World countries names*

# Description

Retrieves world country names, ids and iso.

# Usage

```
getNamesWR(unit = c("all","country", "name_formal",
                    "name_wb", "iso2", "iso3",
                    "iso3_eh", "iso3_numeric", "iso3_un",
                    "iso2_wb", "iso3_wb"))
```
# Arguments

unit the type of names

# Value

A character vector or a data frame with unit names and corresponding associated levels.

#### See Also

[getNamesIT](#page-20-1), [getNamesUS](#page-21-1), [getNamesEU](#page-18-1), [getNamesUK](#page-20-2), [getNamesDE](#page-17-1)

# Examples

```
getNamesWR()
getNamesWR("iso3")
```
<span id="page-23-1"></span>

IT *Object of class* IT

# Description

Creates an object with data and coordinates of class IT for Italy to use with mapping functions or available in other R "maps" packages.

# Usage

```
IT(data, colID = NULL,
              unit = c("none","ripartizione", "regione", "provincia", "comune"),
               year = c("2021","2020","2019", "2018", "2017"),
               matchWith = c("name", "code","number"),
               show\_it = TRUE, subset = NULL, add = NULL,new_var_names = NULL, aggregation_fun = sum,
               aggregation_unit = NULL, aggregation_var = NULL,
               facets = NULL, check.unit.names = TRUE, dir = NULL,
              use_cache = TRUE, print = FALSE, use_internet = TRUE, crs = NULL)
```
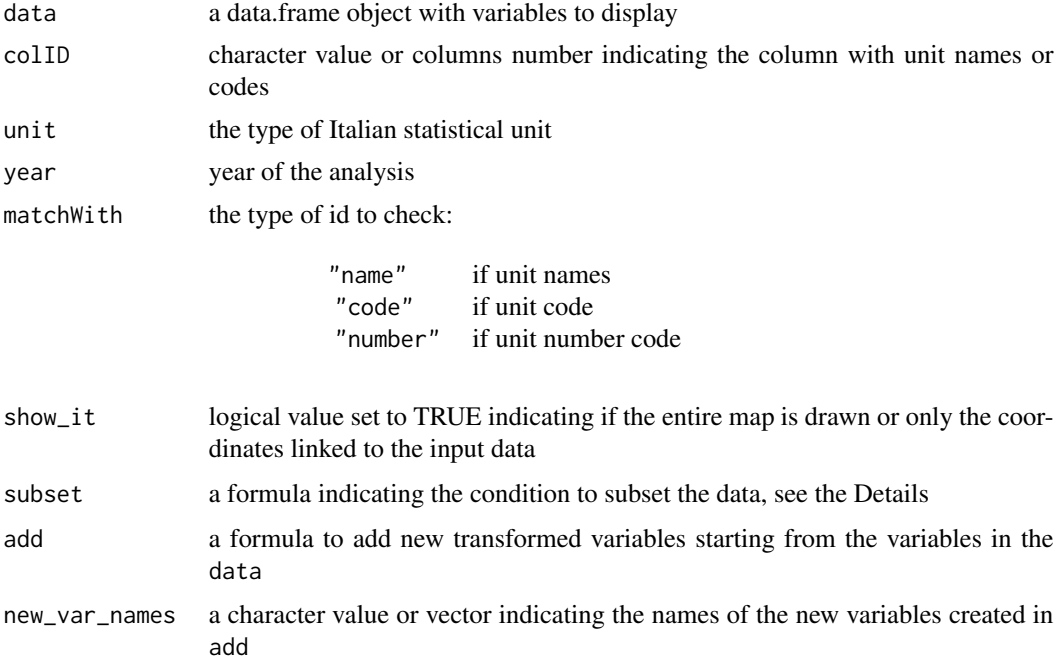

<span id="page-23-0"></span>

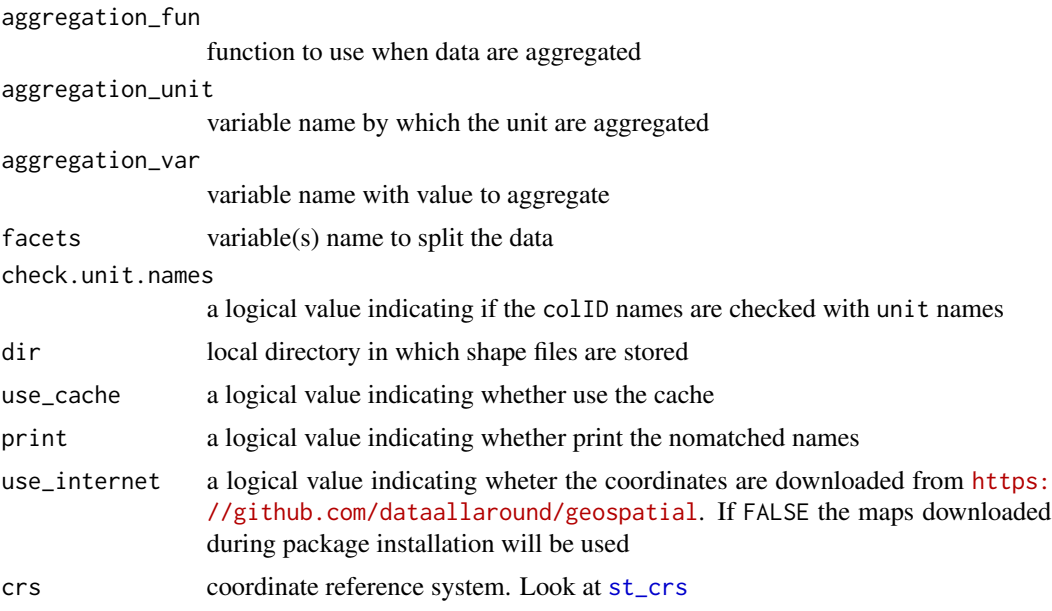

#### Details

The function links (automatically) the id in the data and the coordinates for the given unit.

Since the names (or codes) provided in the data given in input must be checked with the unit names (or codes) available in the package (as provided by ISTAT), the check.unit.names provides a preliminary check.

subset provide an expression to subset the data, using a formula with the logical operators. For example, sub-samples of the data can be selected as follows: ~I("Variable 1" == "condition 1" & "Variable 2" != "condition 2") or for example, ~I("Variable 1" > "condition 1" | "Variable  $2" != "condition 2").$ 

#### Value

An object of class IT, with data and coordinates to use in functions which perform map.

#### See Also

[EU](#page-13-1), [WR](#page-71-1), [US](#page-68-1), [DE](#page-11-1), [UK](#page-66-1)

# Examples

data("popIT") it <- IT(data = popIT, unit = "provincia", year = "2019")

### Adding two varaibles

it2 <- IT(data = popIT, unit = "provincia", year = "2019",

```
add = ~I(maschi/totale) + I(femmine/totale) )
### Adding to variables and names
it3 <- IT(data = popIT, unit = "provincia", year = "2019",
         add = ~I(maschi/totale) + I(femmine/totale),
         new_var_names = c("Per_Maschi", "Per_Femmine") )
```
# <span id="page-25-1"></span>loadCoordDE *Get Germany coordinates*

# Description

Loads and returns names, id, and coordinates for Germany statistical unit, to use with mapping functions and other "map" functions that accept an sf object.

#### Usage

loadCoordDE(unit = c("state", "district", "municipal", "municipality"), unit\_subset = NULL, matchWith = NULL, dir = NULL, use\_cache = TRUE, use\_internet = TRUE, crs = NULL)

# Arguments

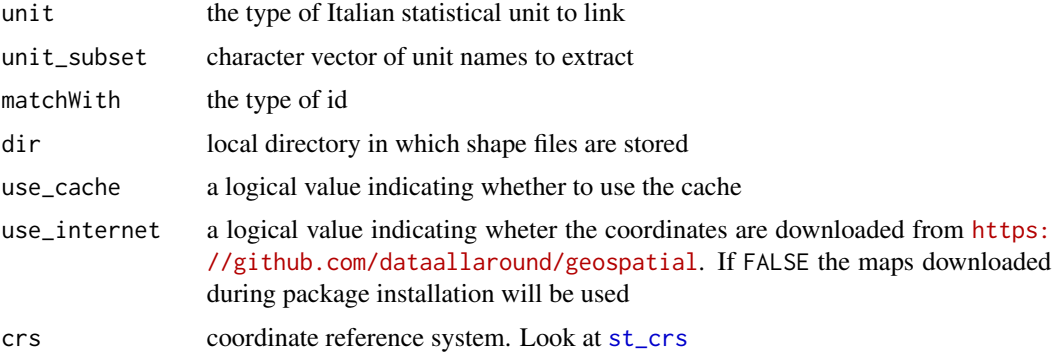

#### Details

Coordinates are download from the Github repo <https://github.com/dataallaround/geospatial> from DE folder <https://github.com/dataallaround/geospatial/tree/master/DE>.

If unit is not specified, state borders are loaded.

# Value

A data.frame object with column indicating names, id, and the geometry to map.

#### <span id="page-26-0"></span>loadCoordEU 27

#### Author(s)

Alessio Serafini

#### References

<https://github.com/dataallaround/geospatial>

#### See Also

[loadCoordEU](#page-26-1), [loadCoordWR](#page-34-1), [loadCoordUS](#page-32-1), [loadCoordUK](#page-31-1)

#### Examples

```
DE_coords = loadCoordDE(unit = "state")
str(DE_coords)
library(tmap)
```
tm\_shape(DE\_coords) + tm\_borders()

## Load subset

```
coords_de <- loadCoordDE(unit = "district",
                        unit_subset = "bayern",
                         matchWith = "state")
```
# <span id="page-26-1"></span>loadCoordEU *Get European coordinates*

#### Description

Loads and returns names, id, and coordinates for European countries, to use with mapping functions and other "map" functions that accept an sf object.

#### Usage

```
loadCoordEU(unit = c("nuts0", "nuts1", "nuts2", "nuts3", "urau"),
            year = c("2021","2016", "2013", "2010", "2006", "2003"),
            scale = c("20", "60"), unit_subset = NULL,
            matchWith = NULL, dir = NULL,
            use_cache = TRUE, use_internet = TRUE, crs = NULL)
```
# Arguments

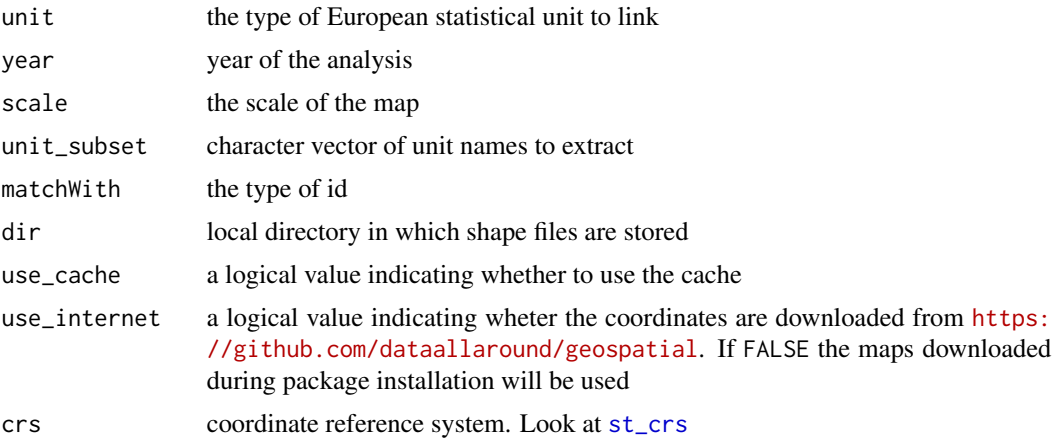

# Details

Coordinates are download from the Github repo <https://github.com/dataallaround/geospatial> from EU folder <https://github.com/dataallaround/geospatial/tree/master/EU>.

If unit is not specified, borders of the European countries are loaded.

#### Value

A data.frame object with columns indicating names, ids, iso and the geometries to map.

# Author(s)

Alessio Serafini

# References

<https://github.com/dataallaround/geospatial>

# See Also

[loadCoordIT](#page-29-1), [loadCoordWR](#page-34-1), [loadCoordDE](#page-25-1), [loadCoordUK](#page-31-1)

# Examples

EU\_coords = loadCoordEU(unit = "nuts0") str(EU\_coords)

library(tmap) tm\_shape(EU\_coords) + tm\_borders()

library(mapview) mapview(EU\_coords)

# <span id="page-28-0"></span>loadCoordFR 29

```
coords_eu_it_de <- loadCoordEU(unit = "nuts0", unit_subset = c("italy", "germany"))
```
loadCoordFR *Get France coordinates*

# Description

Loads and returns names, id, and coordinates for France statistical unit, to use with mapping functions and other "map" functions that accept an sf object.

#### Usage

```
loadCoordFR(unit = c("region"), year = c("2021", "2020", "2019"),
            unit_subset = NULL, matchWith = NULL, dir = NULL,
            use_cache = TRUE, use_internet = TRUE, crs = NULL)
```
### Arguments

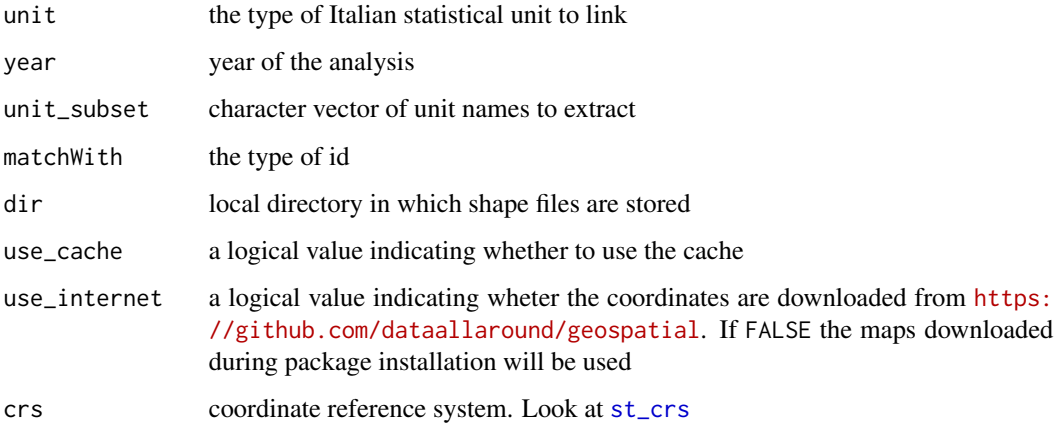

#### Details

Coordinates are download from the Github repo <https://github.com/dataallaround/geospatial> from FR folder <https://github.com/dataallaround/geospatial/tree/master/FR>.

If unit is not specified, country borders are loaded.

#### Value

A data.frame object with column indicating names, id, and the geometry to map.

# Examples

```
FR_coords = loadCoordFR(unit = "region", year = "2020")
str(FR_coords)
library(tmap)
```
tm\_shape(FR\_coords) + tm\_borders()

<span id="page-29-1"></span>loadCoordIT *Get Italian coordinates*

#### Description

Loads and returns names, ids, and coordinates for Italian statistical unit, ready to use with mapping functions and other "map" functions that accept an sf object.

#### Usage

```
loadCoordIT(unit = c("none","ripartizione", "regione", "provincia","comune"),
            year = c("2021","2020", "2019", "2018", "2017"),
            unit_subset = NULL, matchWith = NULL,
            dir = NULL, use_cache = TRUE, use_internet = TRUE, crs = NULL)
```
#### Arguments

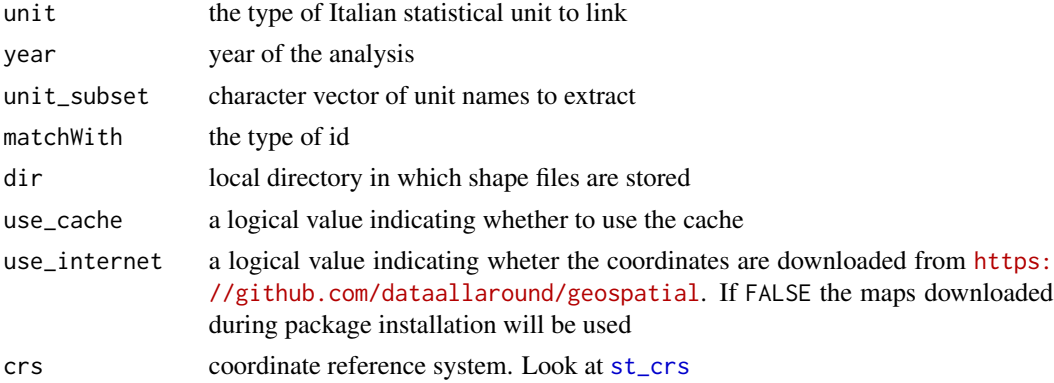

#### Details

Coordinates are download from the Github repo <https://github.com/dataallaround/geospatial> from IT folder <https://github.com/dataallaround/geospatial/tree/master/IT>.

unit="none" (default) indicates that the border of Italy is returned.

<span id="page-29-0"></span>

#### loadCoordIT 31

# Value

A data.frame object with column indicating names, id, and the geometry to map.

# Author(s)

Alessio Serafini

# References

<https://github.com/dataallaround/geospatial>

# See Also

[loadCoordEU](#page-26-1), [loadCoordWR](#page-34-1), [loadCoordUS](#page-32-1), [loadCoordDE](#page-25-1), [loadCoordUK](#page-31-1)

# Examples

```
IT_coords = loadCoordIT(unit = "regione", year = "2020")
str(IT_coords)
```
library(tmap) tm\_shape(IT\_coords) + tm\_borders()

library(mapview) mapview(IT\_coords)

## Italy

```
IT_coords = loadCoordIT()
str(IT_coords)
```
library(tmap) tm\_shape(IT\_coords) + tm\_borders()

library(mapview) mapview(IT\_coords)

coords\_it<- loadCoordIT(unit = "regione", unit\_subset = c(5, 10), matchWith = "number")

<span id="page-31-1"></span><span id="page-31-0"></span>

#### Description

Loads and returns names, id, and coordinates for United Kingdom statistical unit, to use with mapping functions and other "map" functions that accept an sf object.

# Usage

```
loadCoordUK(unit = c("country", "county"),
            year = c("2020", "2019"), scale = c("500", "20"),
            unit_subset = NULL, matchWith = NULL, dir = NULL,
            use_cache = TRUE, use_internet = TRUE, crs = NULL)
```
# Arguments

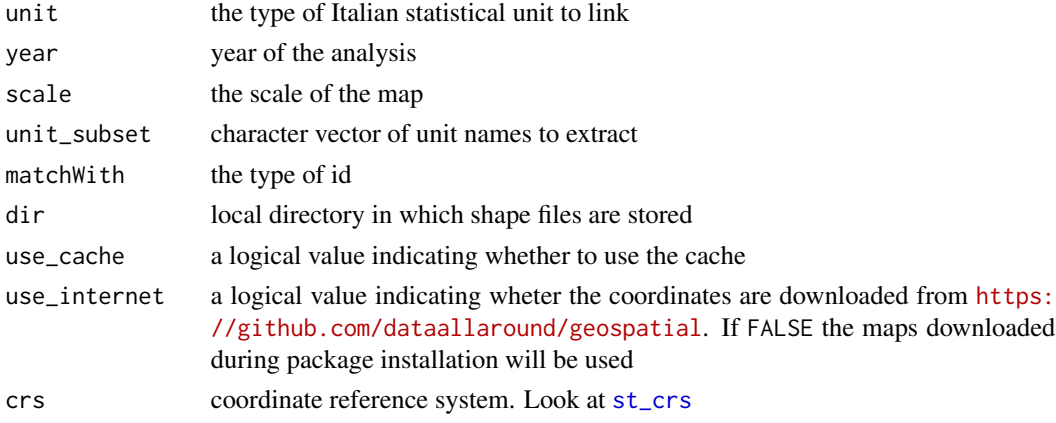

# Details

Coordinates are download from the Github repo <https://github.com/dataallaround/geospatial> from UK folder <https://github.com/dataallaround/geospatial/tree/master/UK>.

If unit is not specified, country borders are loaded.

#### Value

A data.frame object with column indicating names, id, and the geometry to map.

#### Author(s)

Alessio Serafini

# References

<https://github.com/dataallaround/geospatial>

#### <span id="page-32-0"></span>loadCoordUS 33

# See Also

[loadCoordEU](#page-26-1), [loadCoordWR](#page-34-1), [loadCoordUS](#page-32-1), [loadCoordDE](#page-25-1)

#### Examples

```
UK_coords = loadCoordUK(unit = "country", year = "2020")
str(UK_coords)
library(tmap)
tm_shape(UK_coords) + tm_borders()
library(mapview)
mapview(UK_coords)
## Load subset
coords_uk <- loadCoordUK(unit = "county", unit_subset = "england", matchWith = "country")
coords_uk <- loadCoordUK(unit = "county", unit_subset = "hartlepool", matchWith = "county")
```
<span id="page-32-1"></span>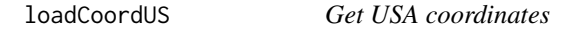

# Description

Loads and returns names, ids, and coordinates for USA, to use with mapping functions and other "map" functions that accept an sf object.

#### Usage

```
loadCoordUS(unit = c("country", "region", "division", "state",
                     "county", "district", "district_county", "urban_area"),
           year = c("2018"), scale = c("20", "50", "500"),
           unit_subset = NULL, matchWith = NULL, dir = NULL,
           use_cache = TRUE, use_internet = TRUE, crs = NULL)
```
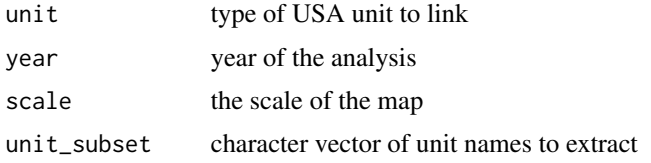

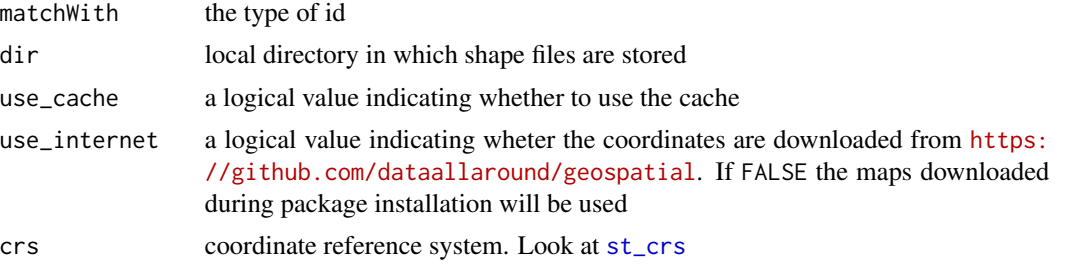

# Details

Coordinates are downloaded from the Github repo <https://github.com/dataallaround/geospatial> from US folder <https://github.com/dataallaround/geospatial/tree/master/US>.

If unit is not specified, borders of the USA countries are loaded.

# Value

A data.frame object with columns indicating names, ids, and the geometry to map.

#### Author(s)

Alessio Serafini

#### References

<https://github.com/dataallaround/geospatial>

#### See Also

[loadCoordIT](#page-29-1), [loadCoordWR](#page-34-1), [loadCoordDE](#page-25-1), [loadCoordUK](#page-31-1), , [loadCoordEU](#page-26-1)

# Examples

```
US_coords = loadCoordUS(unit = "state")
str(US_coords)
```
library(tmap) tm\_shape(US\_coords) + tm\_borders()

```
library(mapview)
mapview(US_coords)
```
## US

```
US_coords = loadCoordUS()
str(US_coords,1)
```
library(tmap) tm\_shape(US\_coords) + tm\_borders()

```
library(mapview)
mapview(US_coords)
```

```
coords_us<- loadCoordUS(unit = "state", unit_subset = c("Florida", "California"))
```
<span id="page-34-1"></span>loadCoordWR *Get worldwide countries coordinates*

#### Description

Loads and returns names, ids, iso, and coordinates for world countries, ready to use with mapping functions and other "map" functions that accept an sf object.

#### Usage

```
loadCoordWR(unit = c("country", "nato", "ocde",
                     "continent", "region", "subregion",
                     "region_wb", "type_income", "type_economy"),
            res = c("low", "hi"), unit\_subset = NULL,
            matchWith = NULL, dir = NULL, use_cache = TRUE,
            use_internet = TRUE, crs = NULL)
```
# Arguments

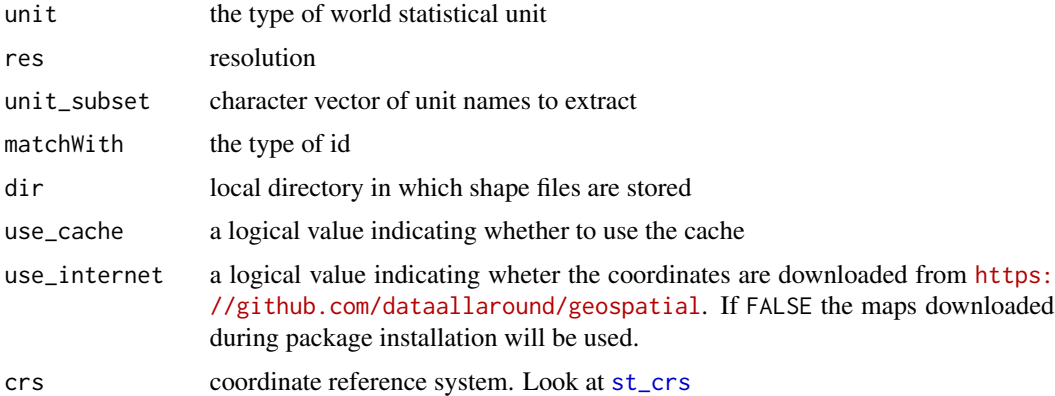

# Details

Coordinates are download from the Github repo <https://github.com/dataallaround/geospatial> from world folder <https://github.com/dataallaround/geospatial/tree/master/world>.

#### Value

A data.frame object with column indicating names, id, iso and the geometry to map.

# Author(s)

Alessio Serafini

# References

<https://github.com/dataallaround/geospatial>

# See Also

[loadCoordIT](#page-29-1), [loadCoordEU](#page-26-1), [loadCoordUS](#page-32-1), [loadCoordDE](#page-25-1), [loadCoordUK](#page-31-1)

# Examples

```
WR_coords = loadCoordWR(res = "low")
str(WR_coords, 1)
WR\_ocde = loadCoordWR(unit = "ocde", res = "low")str(WR_ocde, 1)
WR_continent = loadCoordWR(unit = "continent",res = "low")
str(WR_continent, 1)
WR_type_income = loadCoordWR(unit = "type_income",res = "low")
str(WR_type_income, 1)
library(tmap)
tm_shape(WR_coords) + tm_borders()
tm_shape(WR_continent) + tm_borders()
tm_shape(WR_ocde) + tm_borders()
library(mapview)
mapview(WR_coords)
mapview(WR_continent)
mapview(WR_ocde)
coords_wr <- loadCoordWR(unit = "country", unit_subset = c("Italy", "Spain"))
```
Returns different color palette

#### Usage

```
mapPalette(type, nclass = NULL )
```
## Arguments

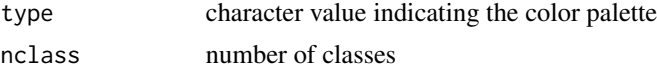

## Value

A character vector with palettes.

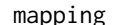

mapping *Static maps*

## Description

Function to produce static maps from an object of class sf, IT, EU, US, or WR.

## Usage

```
mapping(data = NULL, var = NULL, colID = NULL,
        type = c("static", "interactive"),
        typeStatic = c("tmap", "choro.cart", "typo","bar"),
        add_text = NULL, subset = NULL, facets = NULL, aggregation_fun = sum,
        aggregation_unit = NULL, options = mapping.options(), ...)
```
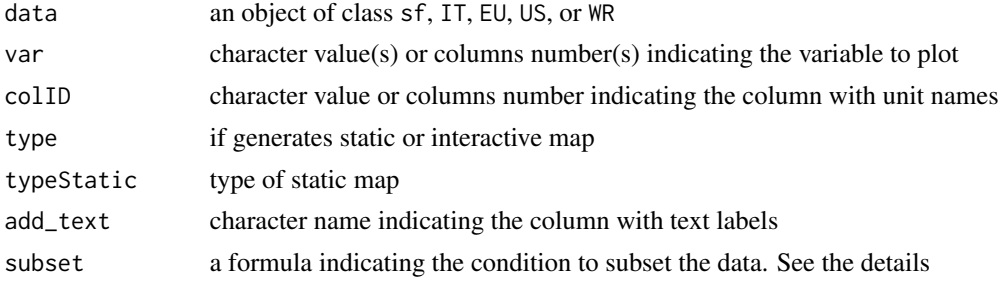

38 mapping the control of the control of the control of the control of the control of the control of the control of the control of the control of the control of the control of the control of the control of the control of t

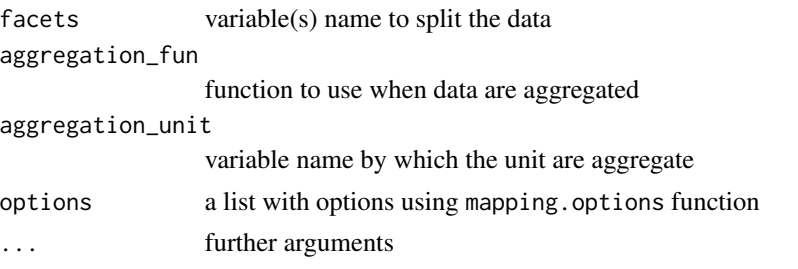

## Details

It is a general function to map data. We can externally provide the coordinates with the variable to map, or the coordinates and the data to link.

If coordinates are provided and data is NULL, the function map the var in coordinates. If data is not NULL, then the function link data and coordinates, and the var is get from the data provided in input. If only data are provided without coordinates, the function search the colID among the the coordinates dataset provided by <https://github.com/dataallaround/geospatial>, to link the ids with coordinates. For search look at SearchNames

## Value

Returns a map. For tmap type, the function also returns a tmap object.

#### References

Giraud, T. and Lambert, N. (2016). cartography: Create and Integrate Maps in your R Workflow. JOSS, 1(4). doi: 10.21105/joss.00054.

Pebesma, E., 2018. Simple Features for R: Standardized Support for Spatial Vector Data. The R Journal 10 (1), 439-446, https://doi.org/10.32614/RJ-2018-009

Tennekes M (2018). "tmap: Thematic Maps in R." \_Journalstatisticaltical Software\_, \*84\*(6), 1-39. doi: 10.18637/jss.v084.i06 (URL: https://doi.org/10.18637/jss.v084.i06).

## See Also

[mappingWR](#page-56-0),[mappingIT](#page-49-0), [mappingEU](#page-44-0)

```
library(dplyr)
library(sf)
data("popIT")
popIT <- popIT
coords <- loadCoordIT(unit = "provincia", year = '2019')
cr \leq left\_join(coords, popIT, by = c('provincia'' = "ID"))
```

```
###############
# Statics #
```

```
###############
```

```
mapping(cr)
mapping(cr, var = "maschi")
nc = st_read(system.file("shape/nc.shp", package="sf"))
class(nc)
mapping(nc)
mapping(nc, var = "AREA", options = mapping.options(legend.position = c("left", "bottom")))
###############
# Interactive #
###############
mapping(cr, type = "interactive")
mapping(cr, var = "maschi", type = "interactive")
nc = st_read(system.file("shape/nc.shp", package="sf"))
class(nc)
mapping(nc, type = "interactive")
mapping(nc, var = "AREA", type = "interactive")
```
mapping.options *Default values for* mapping *functions*

#### Description

Set or retrieve default values used in mapping functions availables in mapping package.

#### Usage

```
mapping.options(...)
```
## Arguments

... A single character vector, or a named list. The form name = value can be used to change a single option or list(name1 = value1,name2 = value2) can be used to change several arguments. If no arguments are provided, then the function returns all the current options.

#### Details

The function change globally the option for the current R session, and locally if used in the mapping function, with the options argument, for example, options = mapping.options(legend.frame = FALSE,"title.position" = "left").

Many different options are used for the function in **tmap** package. For more details, look at [tm\\_layout](#page-0-0), [tm\\_borders](#page-0-0), and [tm\\_fill](#page-0-0).

Available options are the following:

palette.cont = "YlGnBu" palette for countinuous data

palette.cat = "Accent" palette for categorical data

palette.cont.vector = NULL a string vector with color names for countinuous data

palette.cont.vector = NULL a string vector with color names for categorical data

nclass = 5 number of classes for countinuous data

check.unit.names = TRUE a ogical value indicating whether the input id names are checked before the link with the coordinates

use\_cache = TRUE a ogical value indicating whether the cache is used to load the shape file

use\_internet = TRUE a ogical value indicating whether the data are downloaded from internet or whether a internet connection is available

alpha = 1 transparency

breaks = NULL a numerical value indicating the breaks

interval.closure = "left" a ogical value indicating where the interval are closed

labels = NULL a character vector with labels of the classes

NA.color = "grey" color for NA values

NA.text = "Missing" label for NA values

```
col.style = "order" type of color scale for numeric data. For other method look ad tm_fill
```
map.frame = TRUE a logical value indicating whether the frame is drawn

border.lwd = 1 line width of the borders

border.col = "black" color of the borders

border.type = "solid" border type

border.alpha = NA trasparency of the borders

title = NULL main title

title.position = "center" main title position

title.color = "black" color of main title

title.fontface = 1 main title font face

title.size = 1 main title size

legend.title = NA title of the legend

legend.show = TRUE a logical value indicating whether include the legend

legend.only = FALSE a logical value indicating whether include the legend without map

legend.position = c("right","top") legend position

```
legend.digits = 5 legend digits
legend.outside = FALSE a logical value indicating whether the legend is included outside the map
legend.outside.facetes = TRUE a logical value indicating whether the legend is included out-
    side the facetes
legend.width = 1 width of the legend
legend.title.position = c("right","top") legend title position
legend.title.size = 1 legend title size
legend.title.fontface = 1 legend title font space
legend.title.color = "black" legend title color
legend.text.color = "black" legend title color
legend.text.size = 0.5 legend title color size
legend.text.align = "left"
legend.text.fontface = 1
legend. frame = TRUE a logical value indicating whether the frame is drawn for the legend
legend.decimal.mark = "."
legend.format = "fg"
legend.big.mark = ","
legend.text.separator = "-"
facets.free.scale = FALSE
facetes.cols = NA
facetes.rows = NA
interactive.tiles = "CartoDB.Positron"
interactive.popup.vars = NULL
interactive.popup.id = TRUE
interactive.popup.closeButton = TRUE
interactive.popup.width.max = 150
interactive.popup.width.min = 35
interactive.highlight.weight = 3
interactive.highlight.color = "black"
interactive.highlight.alpha = 1
interactive.highlight.front = TRUE
interactive.control.collapse = TRUE
interactive.layer.control.position = c("left", "top")
interactive.hovered.id = TRUE
text.size = 0.5text.col = "black"
text.fontface = 1
```

```
text.shadow = FALSE
text.alpha = NA
credits.source = NULL
credits.author = NULL
c</math>redits.size = 0.7credits.fontface = NA
credits.color = "black"
credits.align = "left"
credits.position = c("left", "bottom")
popup.vars = NA a character vector indicating the variable to popoup in interactive maps
compass = NULL a character vector indicatin the type of compass (look at tm_layout)
style = "white" style (look at tm_style)
crs = NULL
```
Options may be reset using mapping.options().

## Value

Return a list with options.

## References

Tennekes M (2018). "tmap: Thematic Maps in R." \_Journalstatisticaltical Software\_, \*84\*(6), 1-39. doi: 10.18637/jss.v084.i06 (URL: https://doi.org/10.18637/jss.v084.i06).

## Examples

mapping.options()

# A single options

mapping.options("title.position")

# Globally

```
mapping.options("title.position" = "left")
mapping.options("title.position")
```
<span id="page-42-0"></span>

Function to produce static maps for Germany statistical unit.

# Usage

```
mappingDE(data, var = NULL, colID = NULL,
          type = c("static", "interactive"),
          typeStatic = c("tmap", "choro.cart", "typo", "bar"),
          unit = c("state", "district", "municipal", "municipality"),
          matchWith = c("name", "code", "code_full"), dir = NULL,
          add_text = NULL, subset = NULL, facets = NULL,
          aggregation_fun = sum, aggregation_unit = NULL,
          options = mapping.options())
```
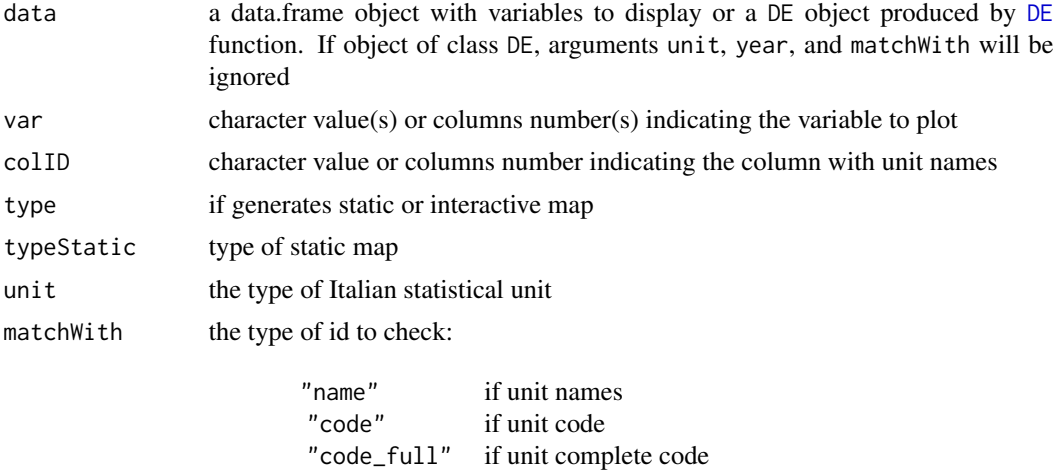

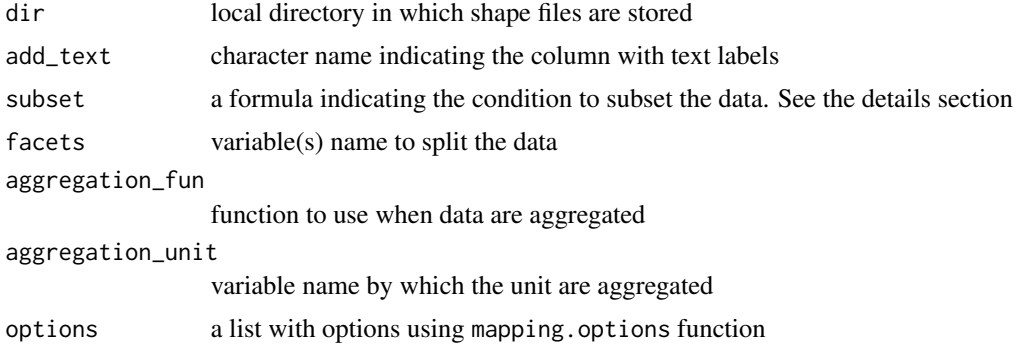

## Details

If data is a object of class "DE" generated using the [DE](#page-11-0) function, the argument unit, because the object already contains the coordinates.

The aggregation\_unit provides an aggregation for a user specified variable in data, or for larger statistical unit, automatically provided when the function link the data with the coordinates. For example, if data are of type municipal, we will have variables for larger aggregate unit, that is district and state variables. Look at [DE](#page-11-0) for more details.

subset provide an expression to subsetting the data using a formula, with the logical operators. For example data can be subsetting as follows: ~I("Variable 1" == "condition 1" & "Variable 2" != "condition 2") or for example, ~I("Variable 1" > "condition 1" | "Variable 2" != "condition 2").

#### Value

Return a map. For tmap type, the function also returns a tmap object.

#### See Also

[mappingWR](#page-56-0),[mappingEU](#page-44-0), [mappingUS](#page-54-0), [mappingUK](#page-52-0)

## Examples

```
data("popDE")
de \leftarrow DE(data = popDE, collD = "code-state",unit = "state", matchWith = "code_full",
         check.unit.names = FALSE)
###############
# Statics #
###############
mappingDE(data = de, var = "population_2020")
  mappingDE(data = de, var = "population_2020",
            subset = \negI(state == "bayern"))
  mappingDE(data = de, var = "population_2020",
            facets = "state")
```
############### # Interactive # ###############

```
mappingDE(data = de, var = "population_2020", type = "interactive")
 mappingDE(data = de, var = "population_2020",
            subset = \simI(state == "bayern"),
            type = "interactive")
```
#### <span id="page-44-0"></span>mappingEU *Static maps for Europe*

# Description

Function to produce static maps for European statistical unit.

#### Usage

```
mappingEU(data, var = NULL, colID = NULL,
          type = c("static", "interactive"),
          typeStatic = c("tmap", "choro.cart", "typo", "bar"),
          unit = c("nuts0", "nuts1", "nuts2", "nuts3", "urau"),
          year = c("2021","2016", "2013", "2010", "2006", "2003"),
          matchWith = c("nuts", "id", "iso2", "iso3", "country_code"),
          scale = c("20", "60"), dir = NULL, show_eu = TRUE,
          add_text = NULL, subset = NULL, facets = NULL,
         aggregation_fun = sum, aggregation_unit = NULL,
          options = mapping.options())
```
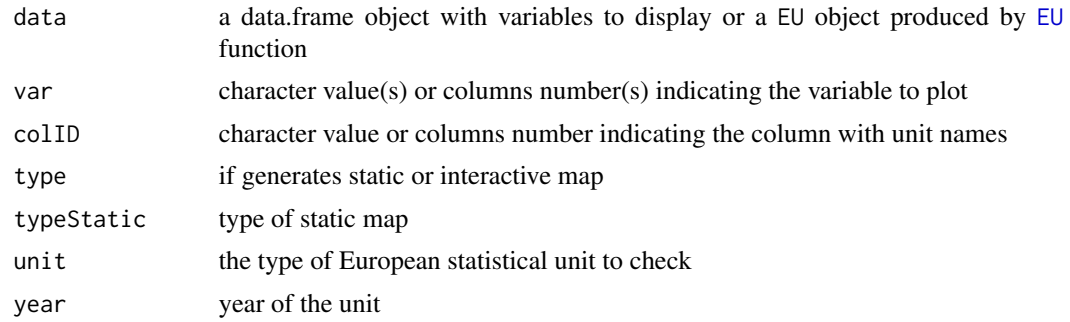

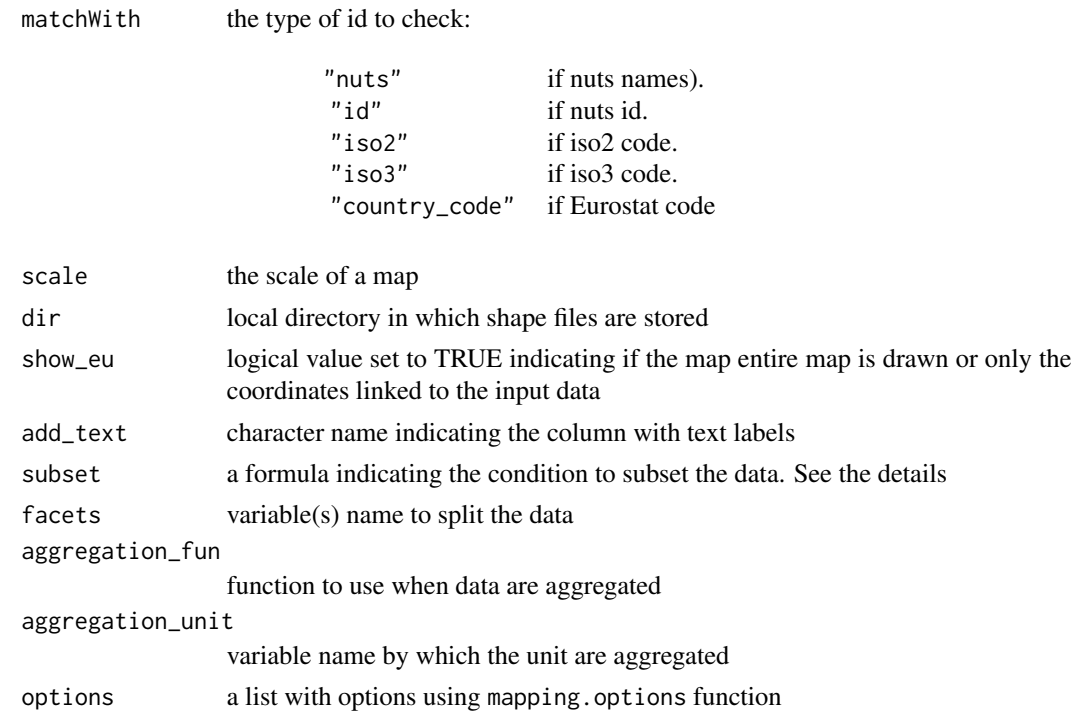

## Details

If data is a object of class "EU" generated using the [EU](#page-13-0) function, the arguments unit, year, and matchWith are ignored, because the object already contains the coordinates.

The aggregation\_unit provides an aggregation for a user specified variable in data, or for larger statistical unit, automatically provided when the function link the data with the coordinates. For example, if data are of type nut2, we will have variables for larger aggregate unit, that is nuts1 and nuts0 variables. Look at [EU](#page-13-0) for more details.

subset provide an expression to subsetting the data using a formula, with the logical operators. For example data can be subsetting as follows: ~I("Variable 1" == "condition 1" & "Variable 2" != "condition 2") or for example, ~I("Variable 1" > "condition 1" | "Variable 2" != "condition 2").

#### Value

Returns a map. For tmap type, the function also returns a tmap object.

## References

Giraud, T. and Lambert, N. (2016). cartography: Create and Integrate Maps in your R Workflow. JOSS, 1(4). doi: 10.21105/joss.00054.

Pebesma, E., 2018. Simple Features for R: Standardized Support for Spatial Vector Data. The R Journal 10 (1), 439-446, https://doi.org/10.32614/RJ-2018-009

Tennekes M (2018). "tmap: Thematic Maps in R." \_Journalstatisticaltical Software\_, \*84\*(6), 1-39. doi: 10.18637/jss.v084.i06 (URL: https://doi.org/10.18637/jss.v084.i06).

## mappingEU 47

## See Also

[mappingWR](#page-56-0),[mappingIT](#page-49-0),[mappingUS](#page-54-0),[mappingDE](#page-42-0),[mappingUK](#page-52-0)

```
data("popEU")
popEU <- popEU
euNuts2 <- EU(data = popEU, colID = "GEO",unit = "nuts2",matchWith = "id")
###############
# Statics #
###############
mappingEU(data = euNuts2, var = "total")
mappingEU(data = euNuts2, var = c("male","female"))
mappingEU(data = euNuts2, var = "total", subset = \simI(nuts0_id == "IT"))
mappingEU(data = euNuts2, var = "total",
          subset = -I(nuts0_id == "ES"), facets = "nuts2")
## Not run:
mappingEU(data = euNuts2, var = "total", typeStatic = "choro.cart")
mappingEU(data = euNuts2, var = "total", aggregation_unit = "nuts0", aggregation_fun = sum)
mappingEU(data = euNuts2, var = c("male", "female"),
          aggregation_unit = "nuts0", aggregation_fun = sum)
### Europe
eu1 <- loadCoordEU()
mappingEU(data = eu1)
## End(Not run)
###############
# Interactive #
###############
mappingEU(data = euNuts2, var = "total", type = "interactive")
mappingEU(data = euNuts2, var = c("male","female"), type = "interactive")
mappingEU(data = euNuts2, type = "interactive",
          var = "total", subset = \sim I(nuts\theta_id == "IT"))
mappingEU(data = euNuts2, var = "total", type = "interactive",
          subset = -I(nuts0_id == "ES"))mappingEU(data = euNuts2, var = "total", type = "interactive")
```

```
mappingEU(data = euNuts2, var = "total", type = "interactive",
         aggregation_unit = "nuts0",
          aggregation_fun = sum)
mappingEU(data = euNuts2, var = c("male","female"), type = "interactive",
         aggregation_unit = "nuts0", aggregation_fun = sum)
```
#### mappingFR *Static maps for France*

# Description

Function to produce static maps for France statistical unit.

## Usage

```
mappingFR(data, var = NULL, colID = NULL,
          type = c("static", "interactive"),
          typeStatic = c("tmap", "choro.cart", "typo", "bar"),
          unit = c("region"), year = c("2021", "2020", "2019"),
          matchWith = c("name", "code"),dir = NULL, add_text = NULL, subset = NULL, facets = NULL,
          aggregation_fun = sum, aggregation_unit = NULL,
          options = mapping.options())
```
## Arguments

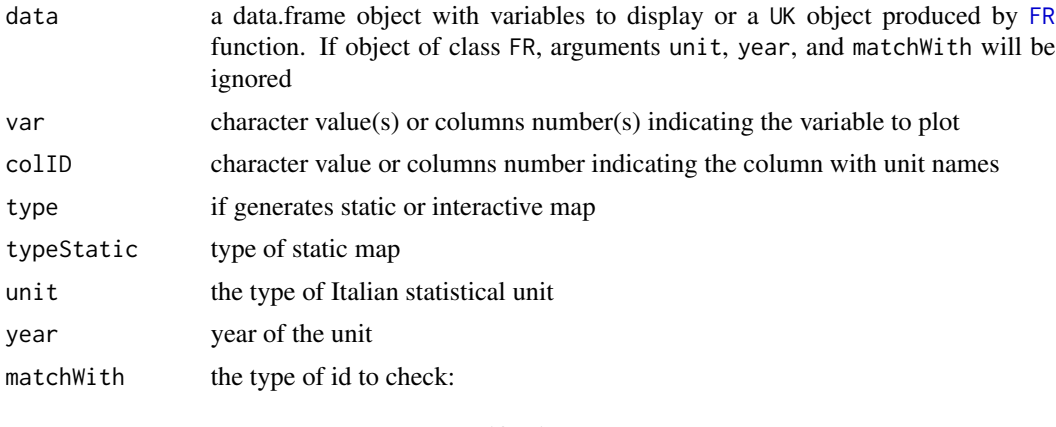

"name" if unit names). "code" if unit code

dir local directory in which shape files are stored

## mappingFR 49

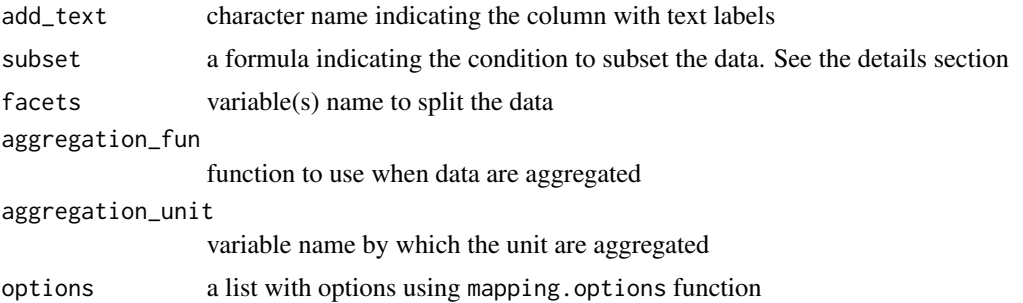

#### Details

If data is a object of class "UK" generated using the [UK](#page-66-0) function, the arguments unit, and year are ignored, because the object already contains the coordinates.

subset provide an expression to subsetting the data using a formula, with the logical operators. For example data can be subsetting as follows:  $\sim I('Variable 1" == "condition 1" & "Variable 2"$ != "condition 2") or for example, ~I("Variable 1" > "condition 1" | "Variable 2" != "condition 2").

## Value

Return a map. For tmap type, the function also returns a tmap object.

## References

Giraud, T. and Lambert, N. (2016). cartography: Create and Integrate Maps in your R Workflow. JOSS, 1(4). doi: 10.21105/joss.00054.

Pebesma, E., 2018. Simple Features for R: Standardized Support for Spatial Vector Data. The R Journal 10 (1), 439-446, https://doi.org/10.32614/RJ-2018-009

Tennekes M (2018). "tmap: Thematic Maps in R." \_Journalstatisticaltical Software\_, \*84\*(6), 1-39. doi: 10.18637/jss.v084.i06 (URL: https://doi.org/10.18637/jss.v084.i06).

#### See Also

[mappingWR](#page-56-0),[mappingEU](#page-44-0), [mappingUS](#page-54-0), [mappingDE](#page-42-0)

# Examples

```
data("popFR")
## Not run:
fr < -FR(data = popFR)###############
# Statics #
```
###############

## 50 mappingIT

```
mappingFR(fr, var = "population")
mappingFR(data = fr, var = "population", subset = \simI(region == "corse"))
mappingFR(data = fr, var = "population", facets = "region")
###############
# Interactive #
###############
mappingFR(data = fr, var = "population", type = "interactive")
## End(Not run)
```
<span id="page-49-0"></span>

```
mappingIT Static maps for Italy
```
## Description

Function to produce static maps for Italian statistical unit.

#### Usage

```
mappingIT(data, var = NULL, colID = NULL,
          type = c("static", "interactive"),
          typeStatic = c("tmap", "choro.cart", "typo", "bar"),
         unit = c("none", "ripartizione", "regione", "provincia", "comune"),
         year = c("2021", "2020", "2019", "2018", "2017"),
         matchWith = c("name", "code", "number"), dir = NULL, show_it = TRUE,
          add_text = NULL, subset = NULL, facets = NULL,
         aggregation_fun = sum, aggregation\_unit = NULL,options = mapping.options())
```
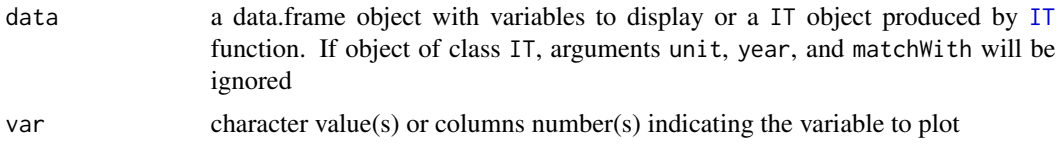

mapping IT 51

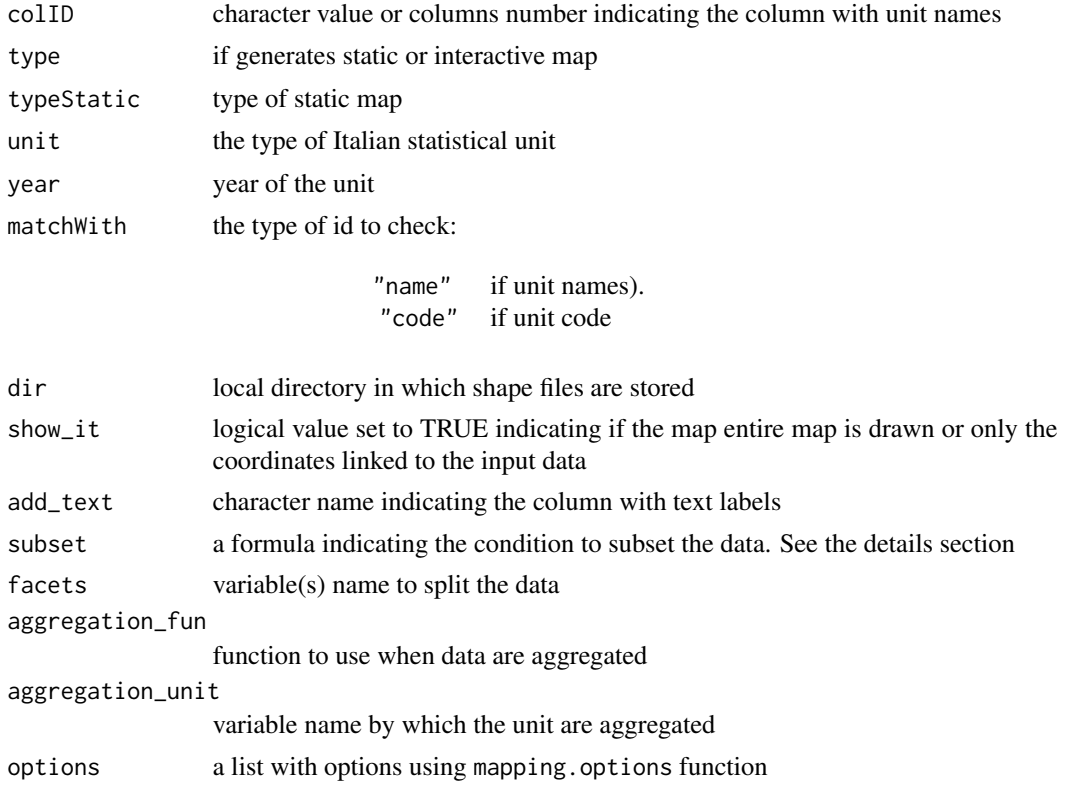

## Details

If data is a object of class "IT" generated using the [IT](#page-23-0) function, the arguments unit, and year are ignored, because the object already contains the coordinates.

The aggregation\_unit provides an aggregation for a user specified variable in data, or for larger statistical unit, automatically provided when the function link the data with the coordinates. For example, if data are of type provicia, we will have variables for larger aggregate unit, that is regione and ripartizione variables. Look at [IT](#page-23-0) for more details.

subset provide an expression to subsetting the data using a formula, with the logical operators. For example data can be subsetting as follows: ~I("Variable 1" == "condition 1" & "Variable 2" != "condition 2") or for example, ~I("Variable 1" > "condition 1" | "Variable 2" != "condition 2").

## Value

Return a map. For tmap type, the function also returns a tmap object.

# References

Giraud, T. and Lambert, N. (2016). cartography: Create and Integrate Maps in your R Workflow. JOSS, 1(4). doi: 10.21105/joss.00054.

Pebesma, E., 2018. Simple Features for R: Standardized Support for Spatial Vector Data. The R Journal 10 (1), 439-446, https://doi.org/10.32614/RJ-2018-009

Tennekes M (2018). "tmap: Thematic Maps in R." \_Journalstatisticaltical Software\_, \*84\*(6), 1-39. doi: 10.18637/jss.v084.i06 (URL: https://doi.org/10.18637/jss.v084.i06).

## See Also

[mappingWR](#page-56-0),[mappingEU](#page-44-0),[mappingUS](#page-54-0),[mappingDE](#page-42-0),[mappingUK](#page-52-0)

```
data("popIT")
it <- IT(data = popIT, unit = "provincia", year = "2019", check.unit.names = FALSE)
###############
# Statics #
###############
mappingIT(data = it, var = "totale")
## Not run:
mappingIT(data = it, var = "totale", subset = \simI(regione == "Lazio"))
mappingIT(data = it, var = "totale", facets = "ripartizione")
mappingIT(data = it, var = c("maschi","femmine"))
mappingIT(data = it, var = "totale", typeStatic = "choro.cart")
mappingIT(data = it, var = "totale",aggregation_unit = "ripartizione",
          aggregation_fun = function(x) sum(x, na.rm = TRUE))### Italy
it1 <- loadCoordIT()
mappingIT(data = it1)## End(Not run)
###############
# Interactive #
###############
mappingIT(data = it, var = "totale", type = "interactive")
mappingIT(data = it, var = c("maschi", "femmine"), type = "interactive")
mappingIT(data = it, var = "totale", subset = \simI(regione == "Lazio"), type = "interactive")
```
# mapping UK 53

```
mappingIT(data = it, var = "totale", type = "interactive",
                     aggregation_unit = "ripartizione",
                     aggregation_fun = function(x) sum(x, na.rm = TRUE))
```
<span id="page-52-0"></span>mappingUK *Static maps for United Kingdom*

# Description

Function to produce static maps for United Kingdom statistical unit.

# Usage

```
mappingUK(data, var = NULL, colID = NULL,
          type = c("static", "interactive"),
          typeStatic = c("tmap", "choro.cart", "typo", "bar"),
          unit = c("country", "county"), year = c("2020", "2019"),
          matchWith = c("name", "code"), scale = <math>c("500", "20"),dir = NULL, add_text = NULL, subset = NULL,
          facets = NULL, aggregation_fun = sum, aggregation_unit = NULL,
          options = mapping.options())
```
![](_page_52_Picture_164.jpeg)

54 mappingUK

![](_page_53_Picture_203.jpeg)

#### Details

If data is a object of class "UK" generated using the [UK](#page-66-0) function, the arguments unit, and year are ignored, because the object already contains the coordinates.

The aggregation\_unit provides an aggregation for a user specified variable in data, or for larger statistical unit, automatically provided when the function link the data with the coordinates. For example, if data are of type county, we will have variables for larger aggregate unit, that is country variables. Look at [UK](#page-66-0) for more details.

subset provide an expression to subsetting the data using a formula, with the logical operators. For example data can be subsetting as follows:  $\nu$ <sup>"</sup> ("Variable 1" == "condition 1" & "Variable 2" != "condition 2") or for example, ~I("Variable 1" > "condition 1" | "Variable 2" != "condition 2").

## Value

Return a map. For tmap type, the function also returns a tmap object.

#### References

Giraud, T. and Lambert, N. (2016). cartography: Create and Integrate Maps in your R Workflow. JOSS, 1(4). doi: 10.21105/joss.00054.

Pebesma, E., 2018. Simple Features for R: Standardized Support for Spatial Vector Data. The R Journal 10 (1), 439-446, https://doi.org/10.32614/RJ-2018-009

Tennekes M (2018). "tmap: Thematic Maps in R." \_Journalstatisticaltical Software\_, \*84\*(6), 1-39. doi: 10.18637/jss.v084.i06 (URL: https://doi.org/10.18637/jss.v084.i06).

## See Also

[mappingWR](#page-56-0),[mappingEU](#page-44-0), [mappingUS](#page-54-0), [mappingDE](#page-42-0)

```
data("popUK")
```

```
uk <- UK(data = popUK, unit = "county", matchWith = "code", check.unit.names = FALSE)
```

```
###############
# Statics #
###############
```
# mapping US 55

```
mappingUK(data = uk, var = "population")## Not run:
 mappingUK(data = uk, var = "population", subset = \simI(country == "england"))
 mappingUK(data = uk, var = "population", facets = "country")
 mappingUK(data = uk, var = "population",
            aggregation_unit = "country",
            aggregation_fun = function(x) sum(x, na.rm = TRUE)## End(Not run)
###############
# Interactive #
###############
mappingUK(data = uk, var = "population", type = "interactive")
 mappingUK(data = uk, var = "population", subset = ~I(country == "england"), type = "interactive")
 mappingUK(data = uk, var = "population",
            aggregation_unit = "country",
```

```
aggregation_fun = function(x) sum(x, na.rm = TRUE), type = "interactive")
```
<span id="page-54-0"></span>

mappingUS *Static maps for USA*

#### Description

Function to produce static maps for USA unit.

#### Usage

```
mappingUS(data, var = NULL, colID = NULL,
          type = c("static", "interactive"),
          typeStatic = c("tmap", "choro.cart", "typo", "bar"),
          unit = c("country", "region", "division","state",
                   "county", "district", "district_county", "urban_area"),
          year = c("2018"), matchWith = c("name", "id", "number"),scale = c("20", "50", "500"), dir = NULL, show_u = TRUE,add_text = NULL, subset = NULL, facets = NULL,
          aggregation_fun = sum, aggregation\_unit = NULL,options = mapping.options())
```
#### Arguments

![](_page_55_Picture_220.jpeg)

## Details

If data is a object of class "US" generated using the [US](#page-68-0) function, the arguments unit, year, and matchWith are ignored, because the object already contains the coordinates.

The aggregation\_unit provides an aggregation for a user specified variable in data, or for larger statistical unit, automatically provided when the function link the data with the coordinates. For example, if data are of type county, we will have variables for larger aggregate unit, that is state and region variables. Look at [US](#page-68-0) for more details.

subset provide an expression to subsetting the data using a formula, with the logical operators. For example data can be subsetting as follows: ~I("Variable 1" == "condition 1" & "Variable 2" != "condition 2") or for example, ~I("Variable 1" > "condition 1" | "Variable 2" != "condition 2").

#### Value

Return a map. For tmap type, the function also returns a tmap object.

## mapping WR 57

## References

Giraud, T. and Lambert, N. (2016). cartography: Create and Integrate Maps in your R Workflow. JOSS, 1(4). doi: 10.21105/joss.00054.

Pebesma, E., 2018. Simple Features for R: Standardized Support for Spatial Vector Data. The R Journal 10 (1), 439-446, https://doi.org/10.32614/RJ-2018-009

Tennekes M (2018). "tmap: Thematic Maps in R." \_Journalstatisticaltical Software\_, \*84\*(6), 1-39. doi: 10.18637/jss.v084.i06 (URL: https://doi.org/10.18637/jss.v084.i06).

#### See Also

[mappingWR](#page-56-0),[mappingIT](#page-49-0),[mappingEU](#page-44-0),[mappingDE](#page-42-0),[mappingUK](#page-52-0)

```
data("popUS")
us <- US(data = popUS, unit = "state")
###############
# Statics #
###############
mappingUS(data = us, var = "population")
mappingUS(data = us, var = "population",
          subset = \sim I(id == "california" | id == "texas"))mappingUS(data = us, var = "population",
          subset = \sim I(id == "california" | id == "texas"), facets = "id")mappingUS(data = us, var = "population", typeStatic = "choro.cart")
###############
# Interactive #
###############
mappingUS(data = us, var = "population", type = "interactive")
mappingUS(data = us, var = "population", type = "interactive",
                     subset = \sim I(id == "california" | id == "texas" | id == "new work" ))
```
<span id="page-56-0"></span>

Function to produce static maps for world countries.

#### Usage

```
mappingWR(data, var = NULL, colID = NULL,
          type = c("static", "interactive"),
          typeStatic = c("tmap", "choro.cart",
                         "typo", "bar"),
          unit = c("country", "nato", "ocde", "continent",
                   "region", "subregion", "region_wb",
                   "type_income", "type_economy"),
          matchWith = c("country", "iso2", "iso3",
                        "iso3_eh", "iso3_numeric",
                        "iso3_un", "iso2_wb", "iso3_wb",
                        "name_formal", "name_wb"),
          res = c("low", "hi"), dir = NULL, show\_wr = TRUE,add_text = NULL, subset = NULL,
          facets = NULL, aggregation_fun = sum, aggregation_unit = NULL,
          options = mapping.options(legend.position = c("left", "bottom")))
```
![](_page_57_Picture_181.jpeg)

![](_page_57_Picture_182.jpeg)

![](_page_57_Picture_183.jpeg)

## mapping WR 59

![](_page_58_Picture_204.jpeg)

#### Details

If data is a object of class "WR" generated using the [WR](#page-71-0) function, the arguments unit, year, and matchWith are ignored, because the object already contains the coordinates.

The aggregation\_unit provides an aggregation for a user specified variable in data, or for larger statistical unit, automatically provided when the function link the data with the coordinates.

subset provide an expression to subsetting the data using a formula, with the logical operators. For example data can be subsetting as follows:  $\sim I('Variable 1' == "condition 1" & "Variable 2"$ != "condition 2") or for example, ~I("Variable 1" > "condition 1" | "Variable 2" != "condition 2").

#### Value

Return a map. For tmap type, the function also returns a tmap object.

## References

Giraud, T. and Lambert, N. (2016). cartography: Create and Integrate Maps in your R Workflow. JOSS, 1(4). doi: 10.21105/joss.00054.

Pebesma, E., 2018. Simple Features for R: Standardized Support for Spatial Vector Data. The R Journal 10 (1), 439-446, https://doi.org/10.32614/RJ-2018-009

Tennekes M (2018). "tmap: Thematic Maps in R." \_Journalstatisticaltical Software\_, \*84\*(6), 1-39. doi: 10.18637/jss.v084.i06 (URL: https://doi.org/10.18637/jss.v084.i06).

#### See Also

[mappingEU](#page-44-0),[mappingIT](#page-49-0)[,mappingUS](#page-54-0),[mappingDE](#page-42-0),[mappingUK](#page-52-0)

```
data("popWR")
popWR <- popWR
wr < - WR(data = popWR, colID = "country_code",
         matchWith = "iso3_eh", check.unit.names = FALSE,
```

```
res = "low")###############
# Statics #
###############
mappingWR(data = wr, var = "total")
## Not run:
mappingWR(data = wr, var = c("male", "female"))mappingWR(data = wr, var = "total", subset = \sim I(iso2 == "IT"))mappingWR(data = wr, var = "total", subset = \simI(region == "Americas"))
mappingWR(data = wr, var = "total", facets = "continent")
mappingWR(data = wr, var = "total",
          subset = \simI(continent == "South America"),
          facets = "name_wb")
## End(Not run)
## Not run:
mappingWR(data = wr, var = "total", typeStatic = "choro.cart")
mappingWR(data = wr, var = "total", aggregation_unit = "continent",
          aggregation_fun = function(x) sum(x, na.rm = TRUE)mappingWR(data = wr, var = "total", aggregation_unit = "subregion",
          aggregation_fun = function(x) sum(x, na.rm = TRUE))## World countries
wr1 <- loadCoordWR()
mappingWR(data = wr1)
###############
# Interactive #
###############
mappingWR(data = wr, var = "total", type = "interactive")
mappingWR(data = wr, var = c("male","female"), type = "interactive")
mappingWR(data = wr, var = "total", subset = \sim I(iso2 == "IT"), type = "interactive")
## End(Not run)
## Not run:
mappingWR(data = wr, var = "total",
          subset = \simI(region == "Americas"), type = "interactive")
mappingWR(data = wr, var = "total", type = "interactive",
          aggregation_unit = "continent",
          aggregation_fun = function(x) sum(x, na.rm = TRUE)
```
#### names 61

```
mappingWR(data = wr, var = "total", type = "interactive",aggregation_unit = "subregion",
         aggregation_fun = function(x) sum(x, na.rm = TRUE)
```
## End(Not run)

names *Statistical Unit Names*

# Description

Statistical unit names.

# Usage

```
data("namesWR")
data("namesEU")
data("namesIT")
data("namesUS")
data("namesDE")
data("namesFR")
data("namesUK")
```
## Format

A list with all names divided for year and type of units.

#### Details

Look at [getNamesWR](#page-22-0), [getNamesEU](#page-18-0), [getNamesIT](#page-20-0), [getNamesUS](#page-21-0), [getNamesUK](#page-20-1), [getNamesDE](#page-17-0), [getNamesFR](#page-19-0)

#### Source

```
https://datacatalog.worldbank.org, https://ec.europa.eu/eurostat/web/gisco/geodata/
reference-data/administrative-units-statistical-units/countries, https://www.census.
gov/geographies/mapping-files/time-series/geo/carto-boundary-file.html, Istat
```
## Examples

```
data(namesWR)
str(namesWR)
```
data(namesEU) str(namesEU)

data(namesIT) str(namesIT)

data(namesUS) str(namesUS)

# popDE *German Population*

## Description

German bund population for year 2020

## Usage

data("popDE")

#### Format

A data frame.

popEU *European population*

# Description

European population for year 2018

## Usage

data("popEU") data("popEUnuts2")

# Format

A data frame with 2252 observations on the following 5 variables.

TIME year GEO names total total male number of male female number of female

## Source

<https://ec.europa.eu/eurostat/data/database>

French regions population for year 2021

# Usage

data("popFR")

# Format

A data frame.

popIT *Italian Population*

# Description

Italian provincia population for year 2018

## Usage

data("popIT")

# Format

A data frame with 107 observations on the following 4 variables.

ID names

maschi number of male

femmine number of femal

totale total

## Source

Istat

United Kingdome county population for year 2020

#### Usage

data("popUK")

# Format

A data frame.

popUS *USA population*

# Description

USA population for year 2019

## Usage

data("popUS")

# Format

A data frame with 52 observations on the following 2 variables.

id names

population total population

# Source

[https://www.census.gov/geographies/mapping-files/time-series/geo/carto-boundary](https://www.census.gov/geographies/mapping-files/time-series/geo/carto-boundary-file.html)-file. [html](https://www.census.gov/geographies/mapping-files/time-series/geo/carto-boundary-file.html)

Country pooulation for yeaar 2018

## Usage

data("popWR")

## Format

A data frame with 269 observations on the following 5 variables.

country a factor with countries country\_code a factor with code total total male number of male female number of female

## Source

<https://datacatalog.worldbank.org>

saveObj *Save mapping obj*

## Description

Save output from loadCoord function, sf objects, IT, EU, WR, and US in different format

# Usage

```
saveObj(obj, name, as = c("RData", "csv", "json", "geojson", "shp"), ...)
```
![](_page_64_Picture_161.jpeg)

## Value

No return value.

#### Examples

```
## Not run:
data("popIT")
it <- IT(data = popIT, unit = "provincia", year = "2019")
saveObj(it, name = "it.RData")
```

```
## End(Not run)
```
tax\_wedge\_ocde *OCDE tax wedge*

#### Description

Tax wedge for OCDE countries

#### Usage

```
data("tax_wedge_ocde")
```
## Format

A data frame with 74 observations on the following 7 variables.

country\_code a factor with country code

year a character vector with year

family\_type a factor with family levels

average\_rate\_employees\_SSC a numeric vector with Social Securities Contribution by employees

average\_rate\_employer\_SSC a numeric vector with Social Securities Contribution by employers net\_personal\_average\_tax\_rate a numeric vector with personal average tax rate

# average\_tax\_wedge a numeric vector with average tax wedge

#### Source

OECD (2020), Tax wedge (indicator). doi: 10.1787/cea9eba3-en (Accessed on 30 November 2020). <https://data.oecd.org/tax/tax-wedge.htm>

```
data(tax_wedge_ocde)
str(tax_wedge_ocde)
```
<span id="page-66-0"></span>Creates an object with data and coordinates of class UK for United Kindome statistical units to use with mapping functions or available in other R "maps" packages.

#### Usage

```
UK(data, colID = NULL, unit = c("country", "county"),
   year = c("2020", "2019"), matchWith = c("name", "code"),
   scale = c("500", "20"), subset = NULL, add = NULL,
   new_var_names = NULL, aggregation_fun = sum,
   aggregation_unit = NULL, aggregation_var = NULL,
   facets = NULL, check.unit.names = TRUE, dir = NULL,
   use_cache = TRUE, print = FALSE, use_internet = TRUE, crs = NULL)
```
![](_page_66_Picture_160.jpeg)

```
"name" if unit names
"code" if unit code
```
![](_page_66_Picture_161.jpeg)

![](_page_67_Picture_193.jpeg)

#### Details

The function links (automatically) the id in the data and the coordinates for the given unit.

Since the names (or codes) provided in the data given in input must be checked with the unit names (or codes) available in the package, the check.unit.names provides a preliminary check.

subset provide an expression to subset the data, using a formula with the logical operators. For example, sub-samples of the data can be selected as follows:  $\sim I('Variable 1" == "condition 1" &$ "Variable 2" != "condition 2") or for example, ~I("Variable 1" > "condition 1" | "Variable 2" != "condition 2").

## Value

An object of class UK, with data and coordinates to use in functions which perform map.

#### See Also

[EU](#page-13-0), [WR](#page-71-0), [US](#page-68-0), [DE](#page-11-0)

```
data("popUK")
uk \leq UK(data = popUK, unit = "county", matchWith = "code")
### Adding two varaibles
uk2 < -UK(data = popUK, unit = "county", matchWith = "code",add = \neg I(population/1000) + I(population/100))
### Adding to variables and names
uk3 <- UK(data = popUK, unit = "county", matchWith = "code",
          add = \simI(population/1000) + I(population/100),
          new_var_names = c("ratio1", "ratio2"))
```
<span id="page-68-0"></span>Creates an object with data and coordinate of class US for United States of America to use with mapping functions or available in other R "maps" packages.

## Usage

```
US(data, colID = NULL,
   unit = c("country","region", "division","state", "county",
            "district", "district_county","urban_area"),
  year = c("2018"), matchWith = c("name", "id", "number"),scale = c("20", "50", "500"), show_us = TRUE,
   subset = NULL, add = NULL, new_var_names = NULL,
   aggregation_fun = sum, aggregation_unit = NULL, aggregation_var = NULL,
   facets = NULL, check.unit.names = TRUE, dir = NULL, use_cache = TRUE,
   print = FALSE, use_internet = TRUE, crs = NULL)
```
![](_page_68_Picture_161.jpeg)

![](_page_69_Picture_194.jpeg)

#### Details

The function links (automatically) the id in the data and the coordinates for the given unit.

Since the names (or codes) provided in the data given in input must be checked with the unit names (or codes) available in the package (as provided by USA Census of Bureau), the check.unit.names provides a preliminary check.

subset provide an expression to subset the data, using a formula with the logical operators. For example, sub-samples of the data can be selected as follows: ~I("Variable 1" == "condition 1" & "Variable 2" != "condition 2") or for example, ~I("Variable 1" > "condition 1" | "Variable  $2" != "condition 2").$ 

## Value

An object of class US, with data and coordinates to use in functions which perform map.

## See Also

[WR](#page-71-0), [EU](#page-13-0), [IT](#page-23-0), [DE](#page-11-0), [UK](#page-66-0)

```
data("popUS")
```

```
us <- US(data = popUS,colID = "id", unit = "state")
str(us, 1)
us1 <- US(data = popUS, colID = "id", unit = "state", add = \simI(population/100))
str(us1, 1)
us2 <- US(data = popUS, collD = "id", unit = "state",add = \sim I(population/100), new_var_names = c("population/100"))str(us2, 1)
```
usa\_election *Usa Election*

# Description

2008 and 2016 Usa presidential election

## Usage

data("usa\_election")

## Format

A data frame with 51 observations on the following 19 variables.

state\_id a character vector electoral\_votes\_obama a numeric vector electoral\_votes\_mccain a numeric vector votes\_obama a numeric vector votes\_mccain a numeric vector votes\_others\_08 a numeric vector total\_votes\_08 a numeric vector electoral\_votes\_trump a numeric vector electoral\_votes\_clinton a numeric vector votes\_trump a numeric vector votes\_clinton a numeric vector votes\_others\_16 a numeric vector total\_votes\_16 a numeric vector total\_popolation\_08 a numeric vector total\_citizen\_08 a numeric vector total\_registered\_08 a numeric vector total\_popolation\_16 a numeric vector total\_citizen\_16 a numeric vector total\_registered\_16 a numeric vector

#### Source

<https://www.census.gov/topics/public-sector/voting/data.html> [https://www.fec.gov](https://www.fec.gov/introduction-campaign-finance/election-and-voting-information/)/ [introduction-campaign-finance/election-and-voting-information/](https://www.fec.gov/introduction-campaign-finance/election-and-voting-information/)

# Examples

data(usa\_election) str(usa\_election)

<span id="page-71-0"></span>Creates an object with data and coordinate of class WR to use with mapping function or available in other R "maps" packages.

#### Usage

```
WR(data, colID = NULL,
   unit = c("country", "nato", "ocde", "continent",
            "region", "subregion", "region_wb",
            "type_income", "type_economy"),
   matchWith = c("country", "iso2", "iso3", "iso3_eh",
                 "iso3_numeric", "iso3_un", "iso2_wb",
                 "iso3_wb", "name_formal", "name_wb"),
   res = c("low", "hi"), show_wr = TRUE, subset = NULL,
   add = NULL, new_var_names = NULL,
   aggregation_fun = sum, aggregation_unit = NULL, aggregation_var = NULL,
   facets = NULL, check.unit.names = TRUE, dir = NULL, use_cache = TRUE,
   print = FALSE, use_internet = TRUE, crs = NULL)
```
![](_page_71_Picture_171.jpeg)

![](_page_71_Picture_172.jpeg)

![](_page_71_Picture_173.jpeg)
<span id="page-72-0"></span>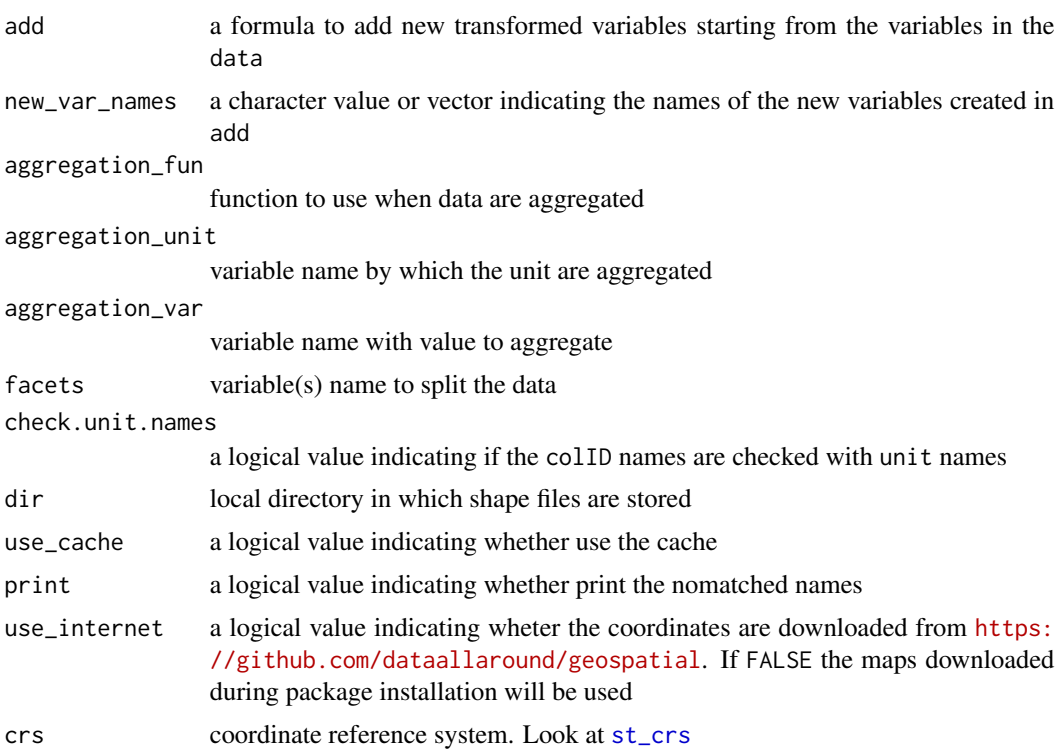

## Details

The function links (automatically) the id in the data and the coordinates for the given unit.

Since the names (or codes) provided in the data given in input must be checked with the unit names (or codes) available in the package, the check.unit.names provides a preliminary check.

subset provide an expression to subset the data, using a formula with the logical operators. For example, sub-samples of the data can be selected as follows:  $\sim$ I("Variable 1" == "condition 1" & "Variable 2" != "condition 2") or for example, ~I("Variable 1" > "condition 1" | "Variable  $2" != "condition 2").$ 

## Value

An object of class WR, with data and coordinates to use in functions which perform map.

#### See Also

[EU](#page-13-0), [IT](#page-23-0), [US](#page-68-0), [DE](#page-11-0), [UK](#page-66-0)

# Examples

```
data("popWR")
```

```
wr < - WR(data = popWR, colID = "country_code",
        matchWith = "iso3_eh", res = "low")
```

```
str(wr, 1)
wr1 <- WR(data = popWR, colID = "country_code",
          matchWith = "iso3_eh", res = "low",
          add = \lceil \text{male/total} \rceil + I(female/total)str(wr1)
wr2 <- WR(data = popWR, colID = "country_code",
          matchWith = "iso3_eh", res = "low",add = ~I(male/total) + I(female/total),
          new_var_names = c("Per_Male", "Per_Female"))
str(wr2)
```
# **Index**

∗ datasets names, [61](#page-60-0) popDE, [62](#page-61-0) popEU, [62](#page-61-0) popFR, [63](#page-62-0) popIT, [63](#page-62-0) popUK, [64](#page-63-0) popUS, [64](#page-63-0) popWR, [65](#page-64-0) tax\_wedge\_ocde, [66](#page-65-0) usa\_election, [71](#page-70-0) checkNamesDE, [4,](#page-3-0) *[9](#page-8-0)* checkNamesEU, *[5](#page-4-0)*, [5,](#page-4-0) *[7](#page-6-0)*, *[9–](#page-8-0)[11](#page-10-0)* checkNamesIT, *[6](#page-5-0)*, [6,](#page-5-0) *[10,](#page-9-0) [11](#page-10-0)* checkNamesUK, *[5](#page-4-0)*, [8](#page-7-0) checkNamesUS, *[5](#page-4-0)[–7](#page-6-0)*, *[9](#page-8-0)*, [9,](#page-8-0) *[11](#page-10-0)* checkNamesWR, *[5](#page-4-0)[–7](#page-6-0)*, *[9,](#page-8-0) [10](#page-9-0)*, [10](#page-9-0) DE, [12,](#page-11-1) *[15](#page-14-0)*, *[17](#page-16-0)*, *[25](#page-24-0)*, *[43,](#page-42-0) [44](#page-43-0)*, *[68](#page-67-0)*, *[70](#page-69-0)*, *[73](#page-72-0)* EU, *[13](#page-12-0)*, [14,](#page-13-1) *[17](#page-16-0)*, *[25](#page-24-0)*, *[45,](#page-44-0) [46](#page-45-0)*, *[68](#page-67-0)*, *[70](#page-69-0)*, *[73](#page-72-0)* FR, [16,](#page-15-0) *[48](#page-47-0)* getNamesDE, [18,](#page-17-0) *[19](#page-18-0)[–23](#page-22-0)*, *[61](#page-60-0)* getNamesEU, *[18](#page-17-0)*, [19,](#page-18-0) *[20–](#page-19-0)[23](#page-22-0)*, *[61](#page-60-0)* getNamesFR, [20,](#page-19-0) *[61](#page-60-0)* getNamesIT, *[18](#page-17-0)[–20](#page-19-0)*, [21,](#page-20-0) *[22,](#page-21-0) [23](#page-22-0)*, *[61](#page-60-0)* getNamesUK, *[18,](#page-17-0) [19](#page-18-0)*, *[21](#page-20-0)*, [21,](#page-20-0) *[23](#page-22-0)*, *[61](#page-60-0)* getNamesUS, *[19](#page-18-0)*, *[21](#page-20-0)*, [22,](#page-21-0) *[23](#page-22-0)*, *[61](#page-60-0)* getNamesWR, *[18](#page-17-0)[–23](#page-22-0)*, [23,](#page-22-0) *[61](#page-60-0)* IT, *[15](#page-14-0)*, [24,](#page-23-1) *[50,](#page-49-0) [51](#page-50-0)*, *[70](#page-69-0)*, *[73](#page-72-0)* loadCoordDE, [26,](#page-25-0) *[28](#page-27-0)*, *[31](#page-30-0)*, *[33,](#page-32-0) [34](#page-33-0)*, *[36](#page-35-0)* loadCoordEU, *[27](#page-26-0)*, [27,](#page-26-0) *[31](#page-30-0)*, *[33,](#page-32-0) [34](#page-33-0)*, *[36](#page-35-0)* loadCoordFR, [29](#page-28-0) loadCoordIT, *[28](#page-27-0)*, [30,](#page-29-0) *[34](#page-33-0)*, *[36](#page-35-0)* loadCoordUK, *[27,](#page-26-0) [28](#page-27-0)*, *[31](#page-30-0)*, [32,](#page-31-0) *[34](#page-33-0)*, *[36](#page-35-0)* loadCoordUS, *[27](#page-26-0)*, *[31](#page-30-0)*, *[33](#page-32-0)*, [33,](#page-32-0) *[36](#page-35-0)*

loadCoordWR, *[27,](#page-26-0) [28](#page-27-0)*, *[31](#page-30-0)*, *[33,](#page-32-0) [34](#page-33-0)*, [35](#page-34-0) mapPalette, [37](#page-36-0) mapping, [37](#page-36-0) mapping-package, [3](#page-2-0) mapping.options, [39](#page-38-0) mappingDE, [43,](#page-42-0) *[47](#page-46-0)*, *[49](#page-48-0)*, *[52](#page-51-0)*, *[54](#page-53-0)*, *[57](#page-56-0)*, *[59](#page-58-0)* mappingEU, *[38](#page-37-0)*, *[44](#page-43-0)*, [45,](#page-44-0) *[49](#page-48-0)*, *[52](#page-51-0)*, *[54](#page-53-0)*, *[57](#page-56-0)*, *[59](#page-58-0)* mappingFR, [48](#page-47-0) mappingIT, *[38](#page-37-0)*, *[47](#page-46-0)*, [50,](#page-49-0) *[57](#page-56-0)*, *[59](#page-58-0)* mappingUK, *[44](#page-43-0)*, *[47](#page-46-0)*, *[52](#page-51-0)*, [53,](#page-52-0) *[57](#page-56-0)*, *[59](#page-58-0)* mappingUS, *[44](#page-43-0)*, *[47](#page-46-0)*, *[49](#page-48-0)*, *[52](#page-51-0)*, *[54](#page-53-0)*, [55,](#page-54-0) *[59](#page-58-0)* mappingWR, *[38](#page-37-0)*, *[44](#page-43-0)*, *[47](#page-46-0)*, *[49](#page-48-0)*, *[52](#page-51-0)*, *[54](#page-53-0)*, *[57](#page-56-0)*, [57](#page-56-0) mappinng-package *(*mapping-package*)*, [3](#page-2-0) names, [61](#page-60-0) namesDE *(*names*)*, [61](#page-60-0) namesEU *(*names*)*, [61](#page-60-0) namesFR *(*names*)*, [61](#page-60-0) namesIT *(*names*)*, [61](#page-60-0) namesUK *(*names*)*, [61](#page-60-0) namesUS *(*names*)*, [61](#page-60-0) namesWR *(*names*)*, [61](#page-60-0) popDE, [62](#page-61-0) popEU, [62](#page-61-0) popEUnuts2 *(*popEU*)*, [62](#page-61-0) popFR, [63](#page-62-0) popIT, [63](#page-62-0) popUK, [64](#page-63-0) popUS, [64](#page-63-0) popWR, [65](#page-64-0) saveObj, [65](#page-64-0) st\_crs, *[13](#page-12-0)*, *[15](#page-14-0)*, *[17](#page-16-0)*, *[25,](#page-24-0) [26](#page-25-0)*, *[28](#page-27-0)[–30](#page-29-0)*, *[32](#page-31-0)*, *[34,](#page-33-0) [35](#page-34-0)*, *[68](#page-67-0)*, *[70](#page-69-0)*, *[73](#page-72-0)* tax\_wedge\_ocde, [66](#page-65-0) tm\_borders, *[40](#page-39-0)* tm\_fill, *[40](#page-39-0)* tm\_layout, *[40](#page-39-0)*, *[42](#page-41-0)*

76 INDEX

tm\_style , *[42](#page-41-0)*

UK , *[13](#page-12-0)* , *[15](#page-14-0)* , *[25](#page-24-0)* , *[49](#page-48-0)* , *[53](#page-52-0) , [54](#page-53-0)* , [67](#page-66-1) , *[70](#page-69-0)* , *[73](#page-72-0)* US , *[13](#page-12-0)* , *[15](#page-14-0)* , *[17](#page-16-0)* , *[25](#page-24-0)* , *[56](#page-55-0)* , *[68](#page-67-0)* , [69](#page-68-1) , *[73](#page-72-0)* usa\_election , [71](#page-70-0)

WR , *[13](#page-12-0)* , *[15](#page-14-0)* , *[17](#page-16-0)* , *[25](#page-24-0)* , *[58](#page-57-0) , [59](#page-58-0)* , *[68](#page-67-0)* , *[70](#page-69-0)* , [72](#page-71-0)